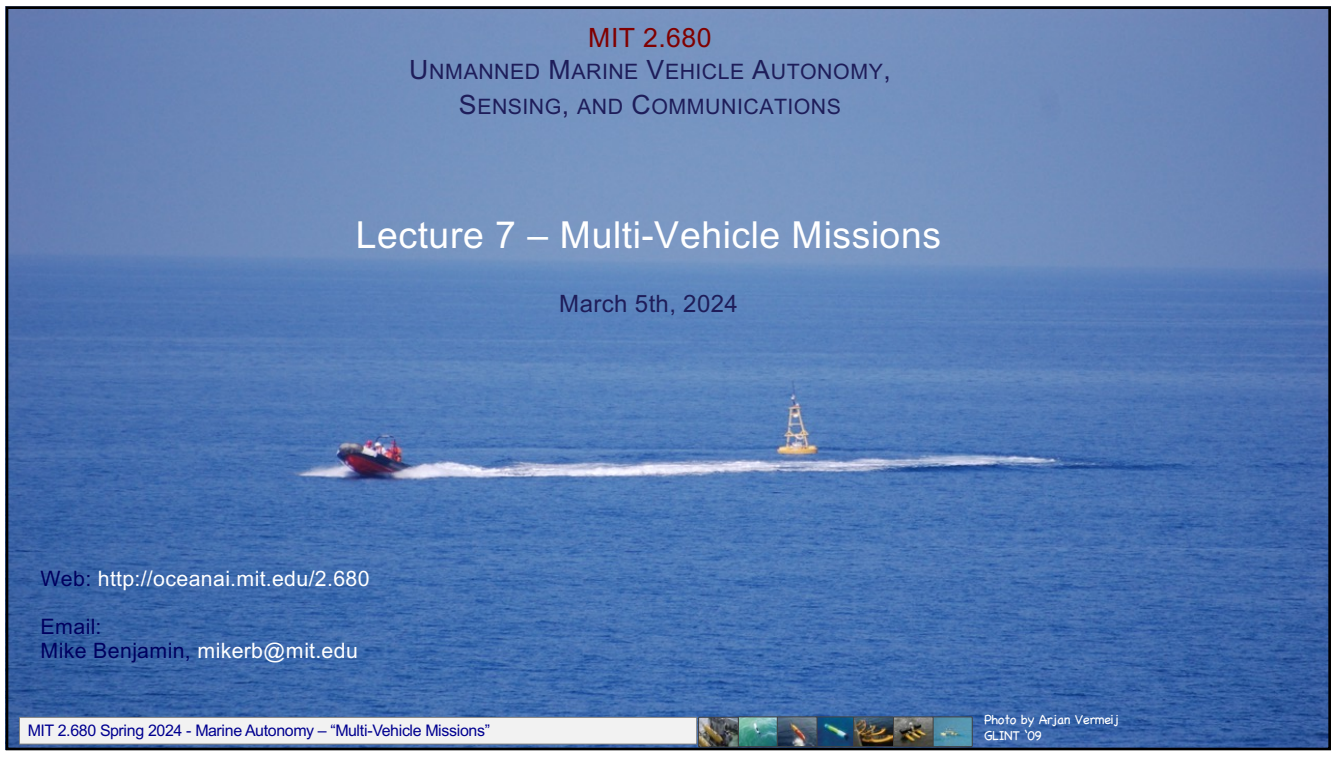

1

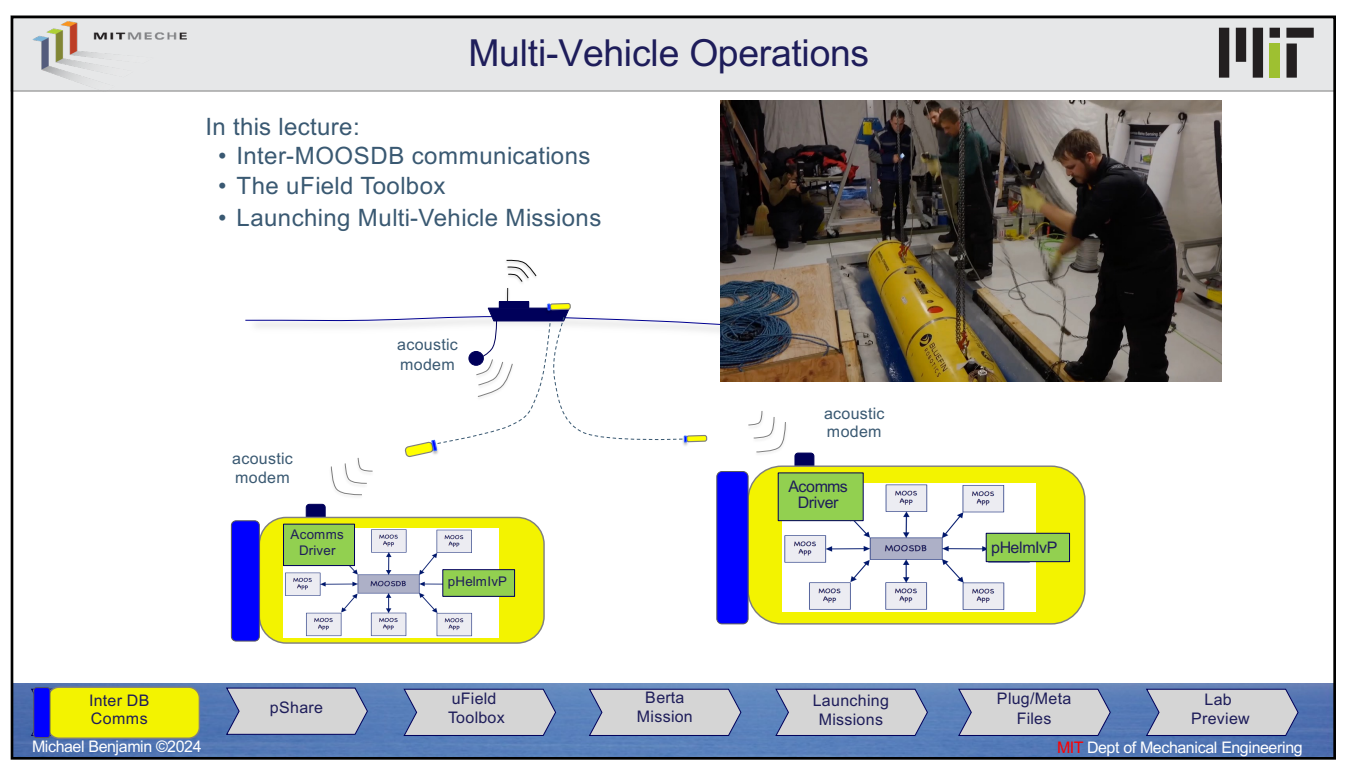

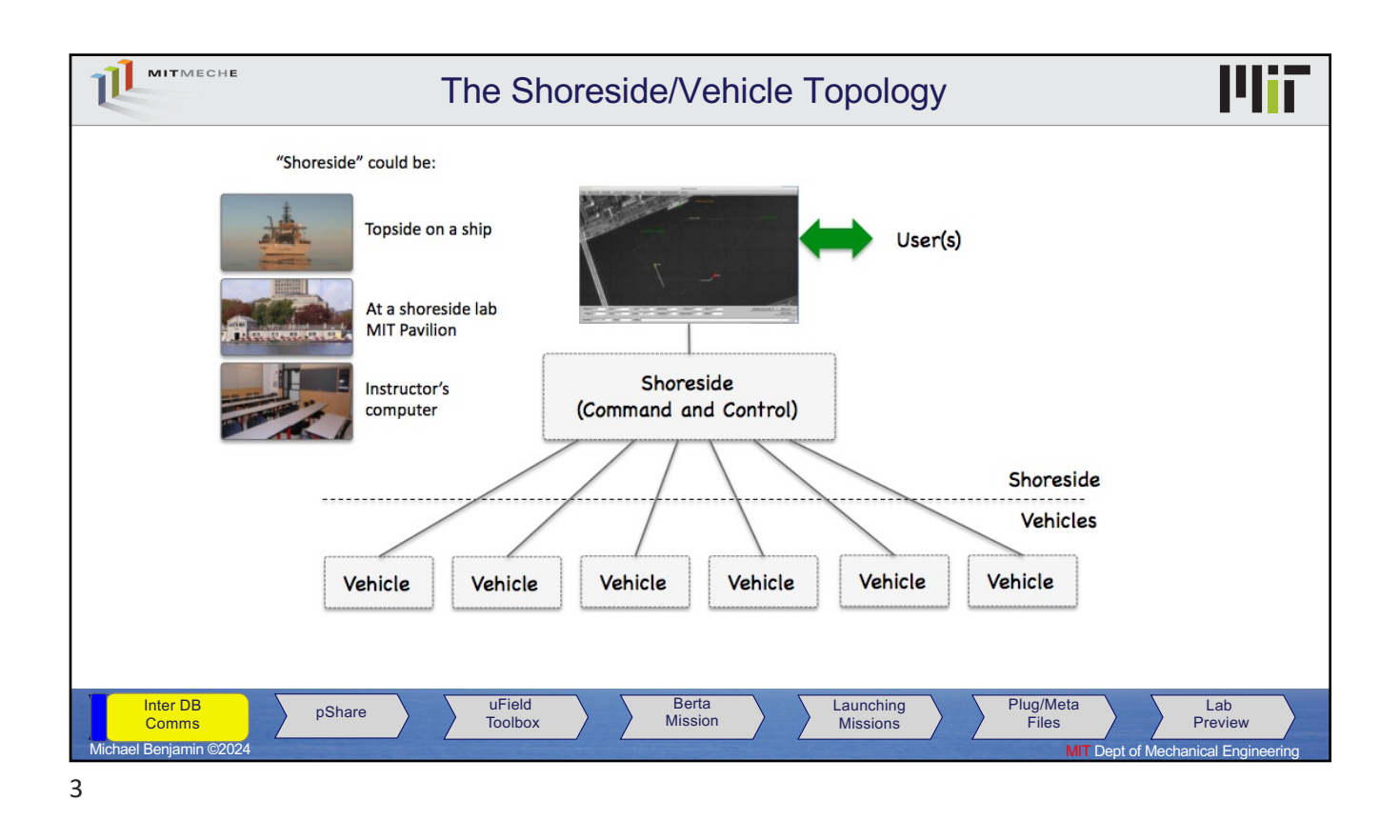

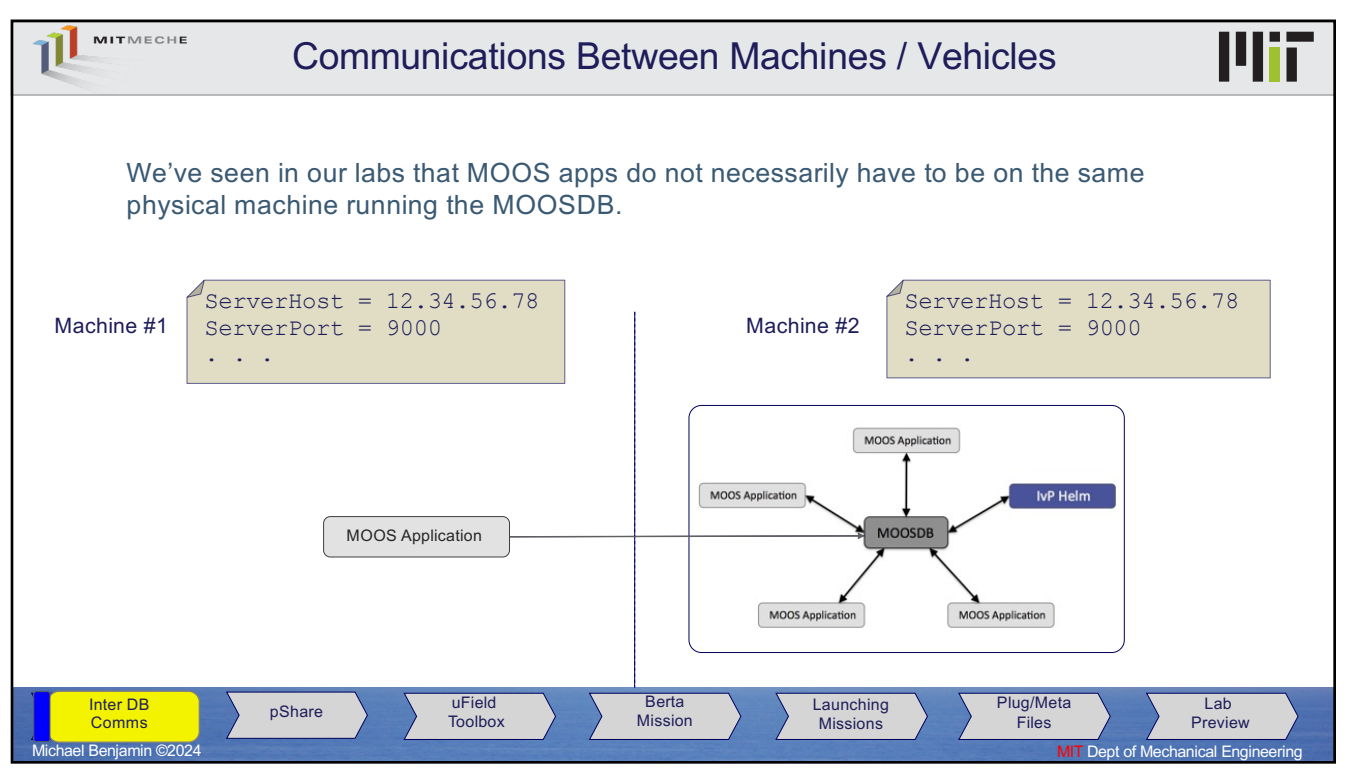

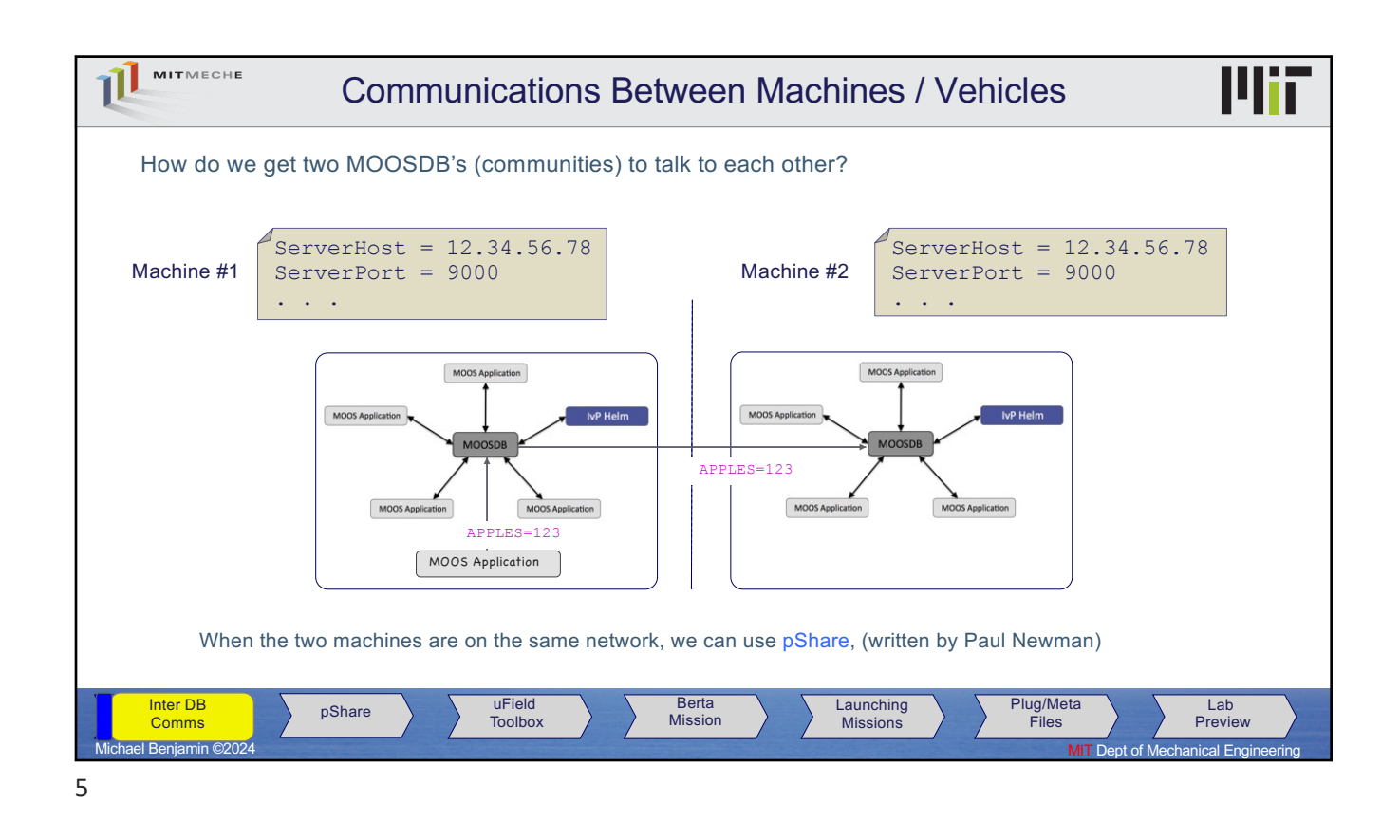

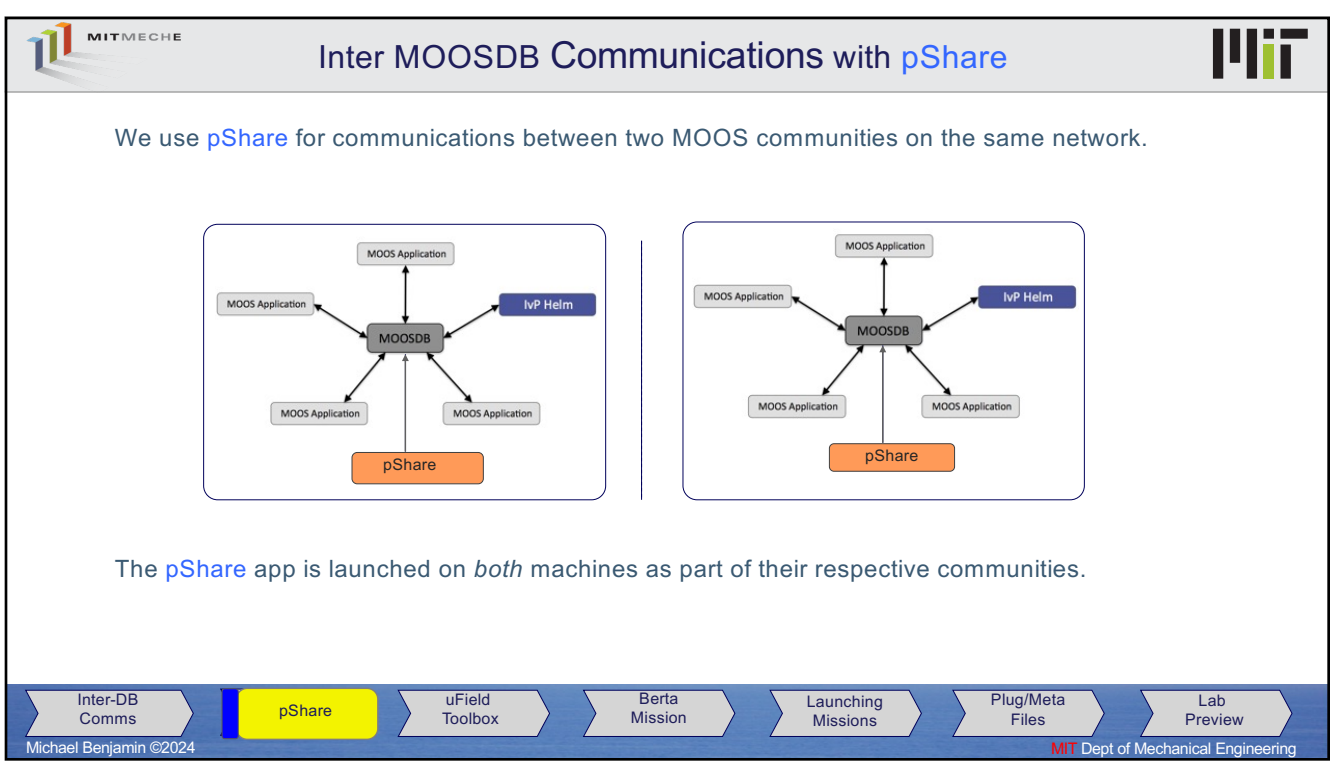

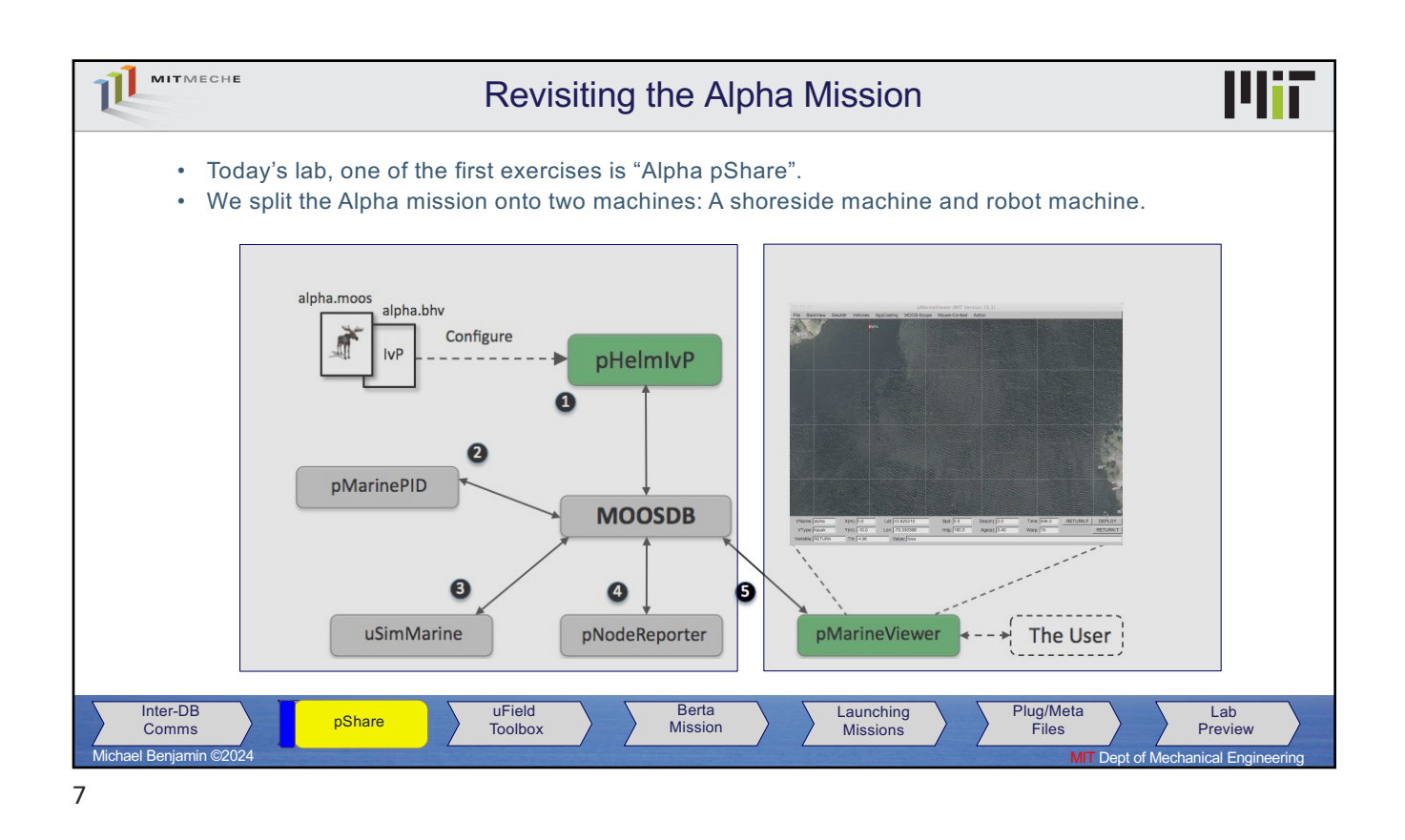

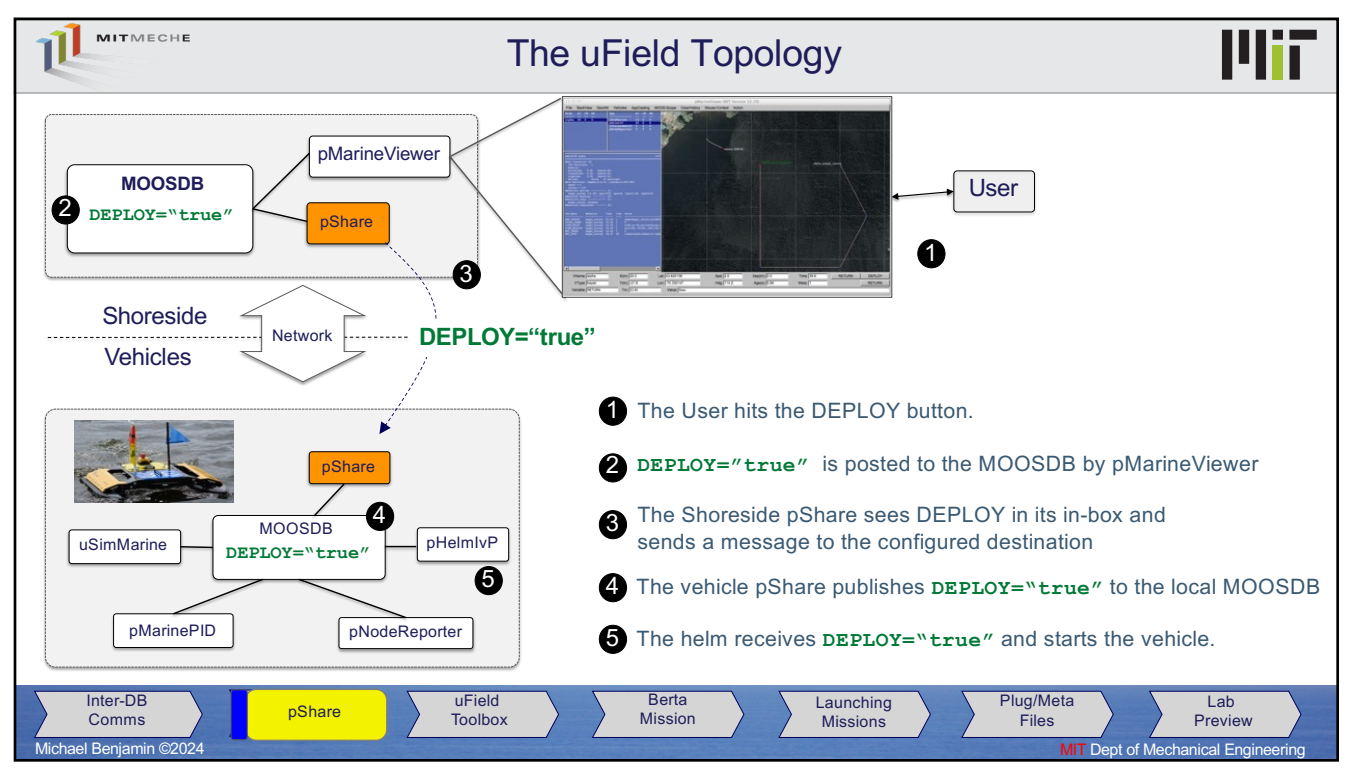

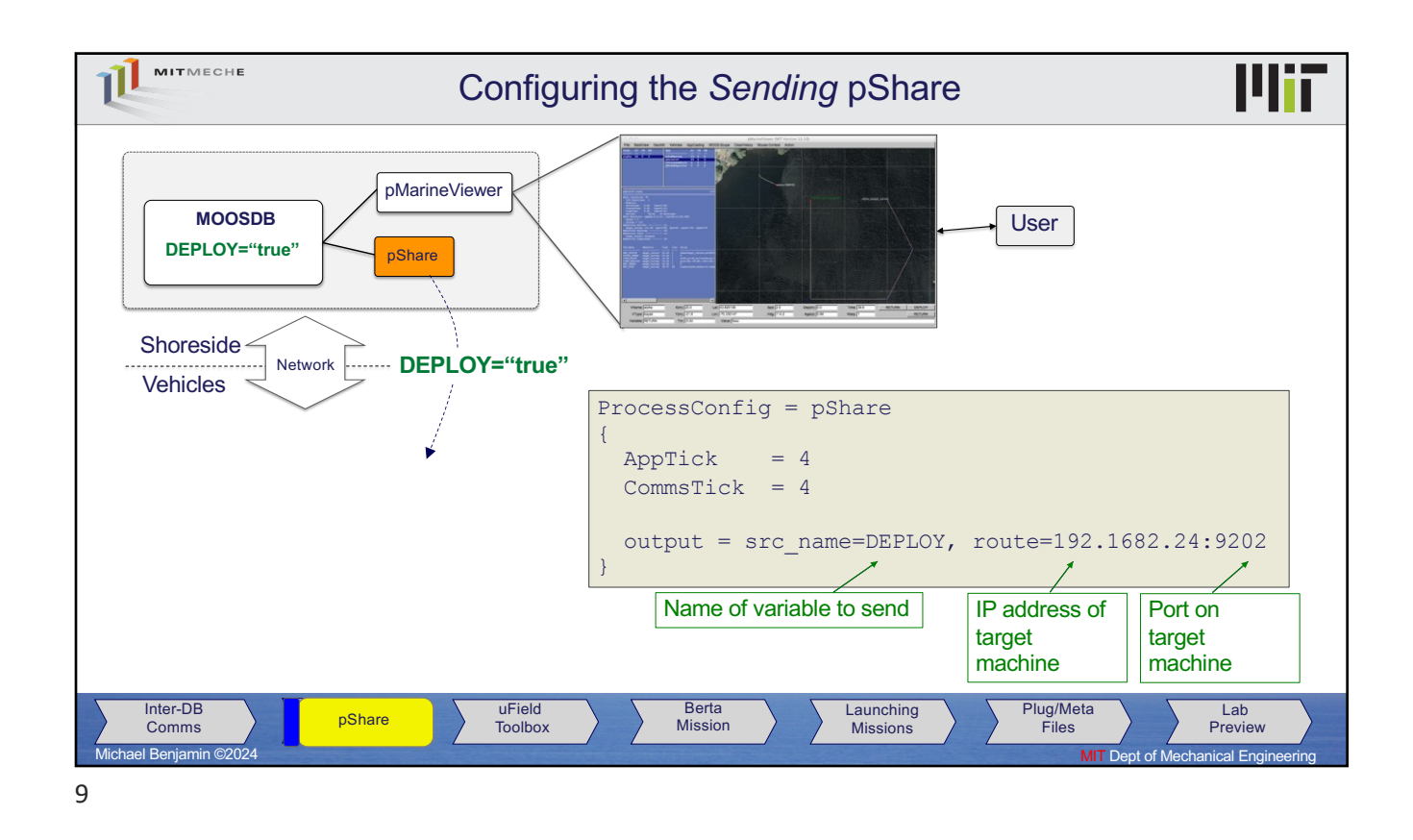

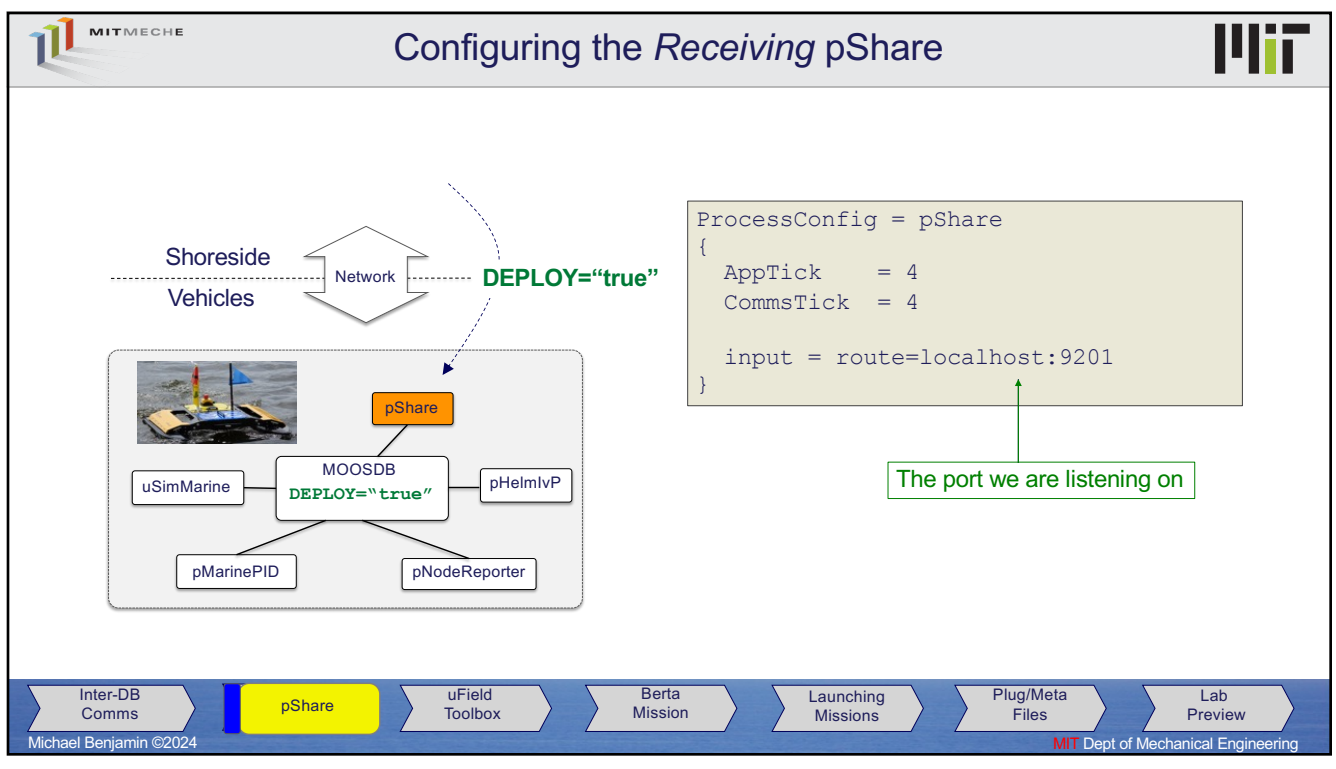

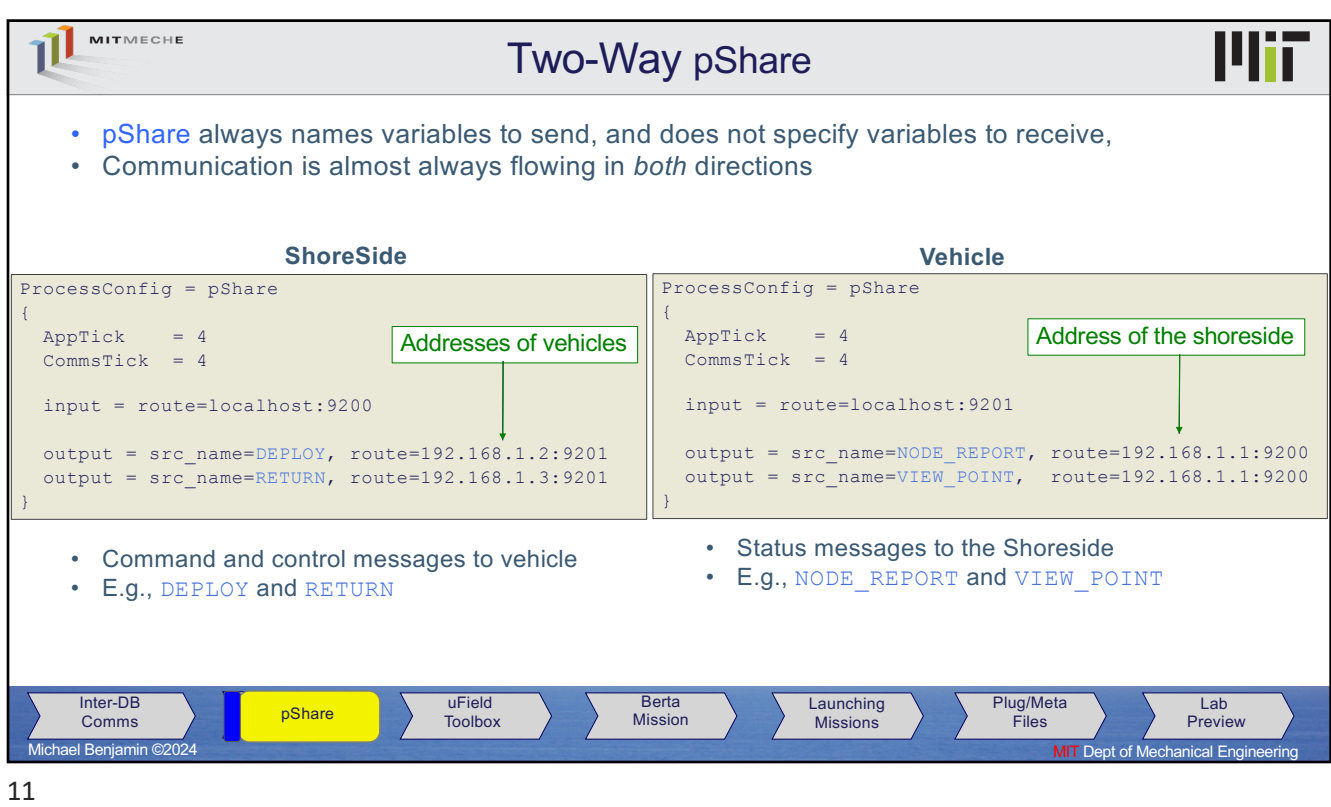

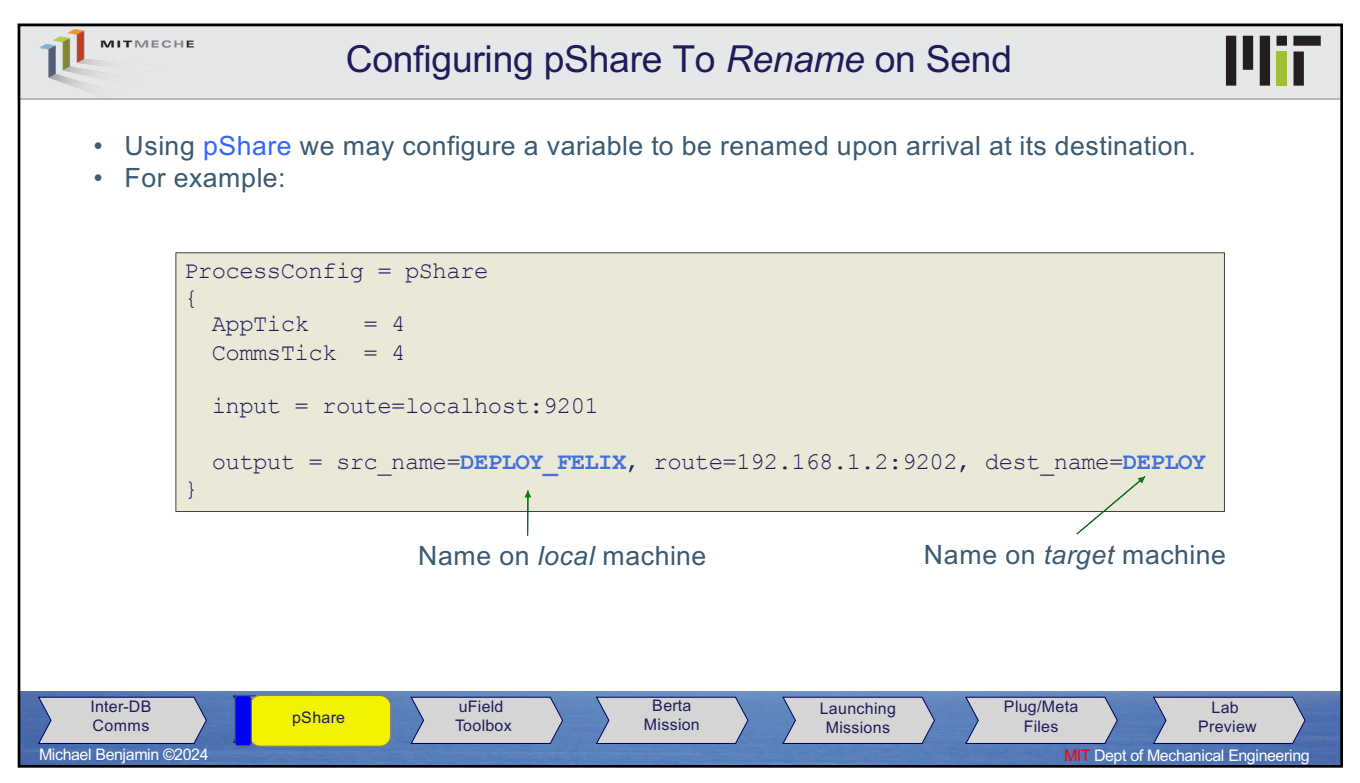

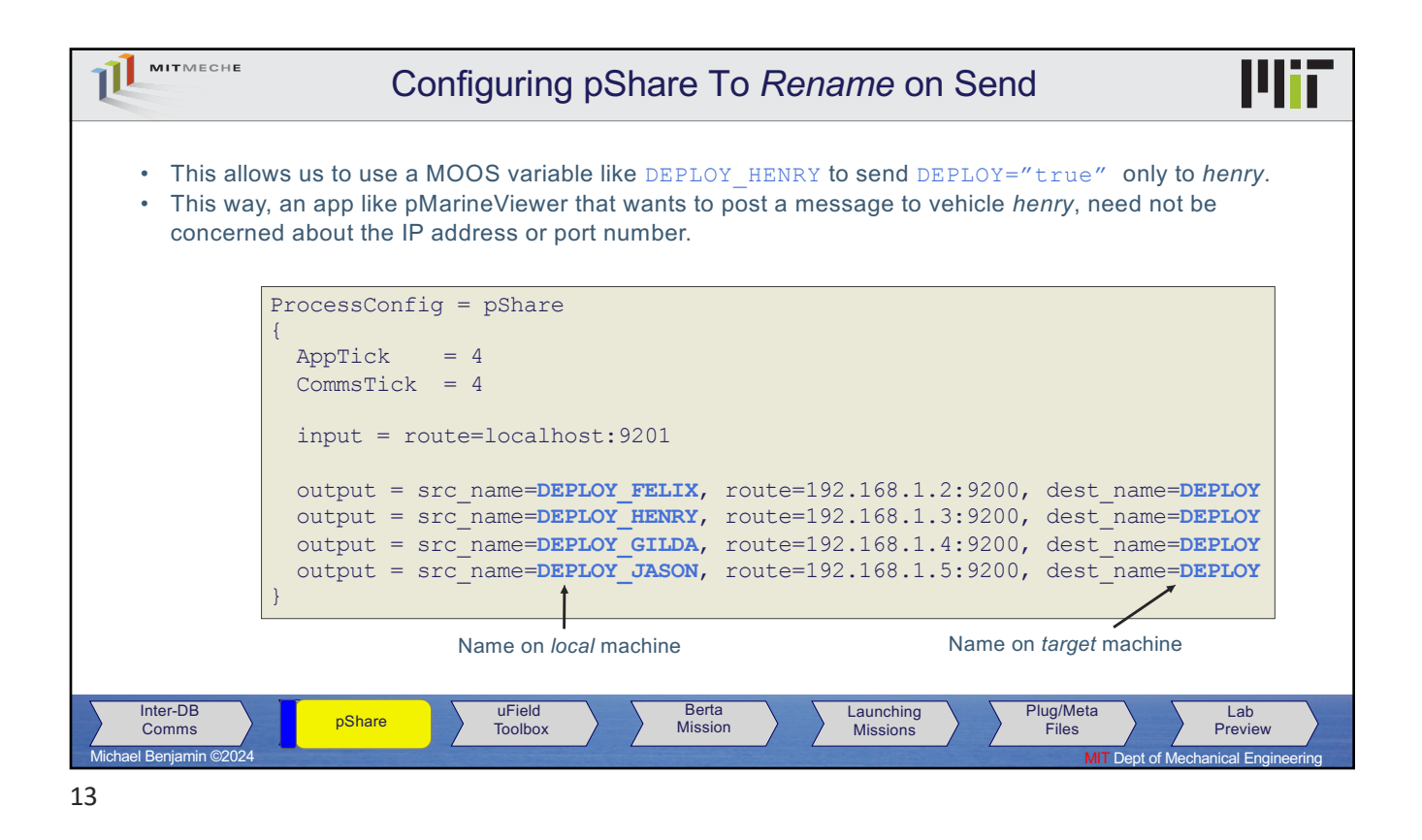

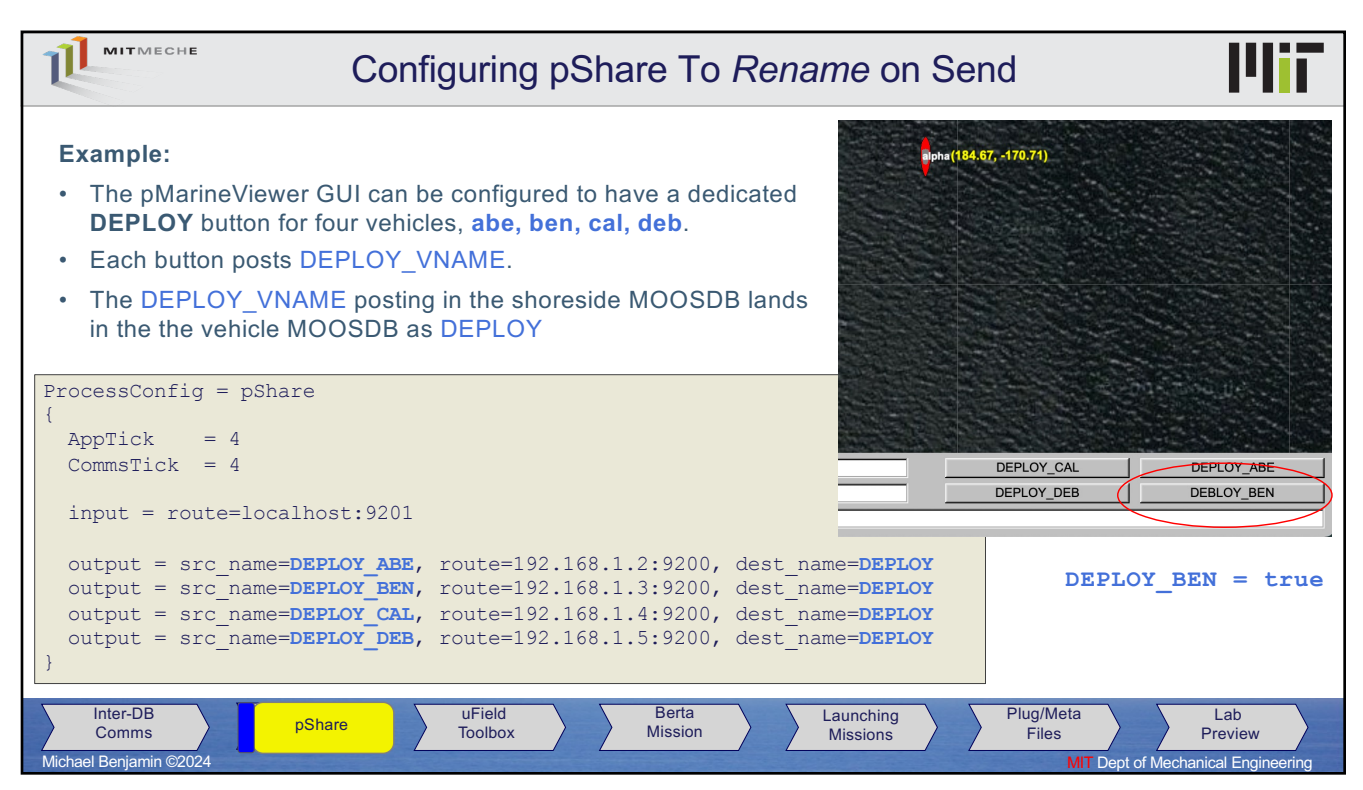

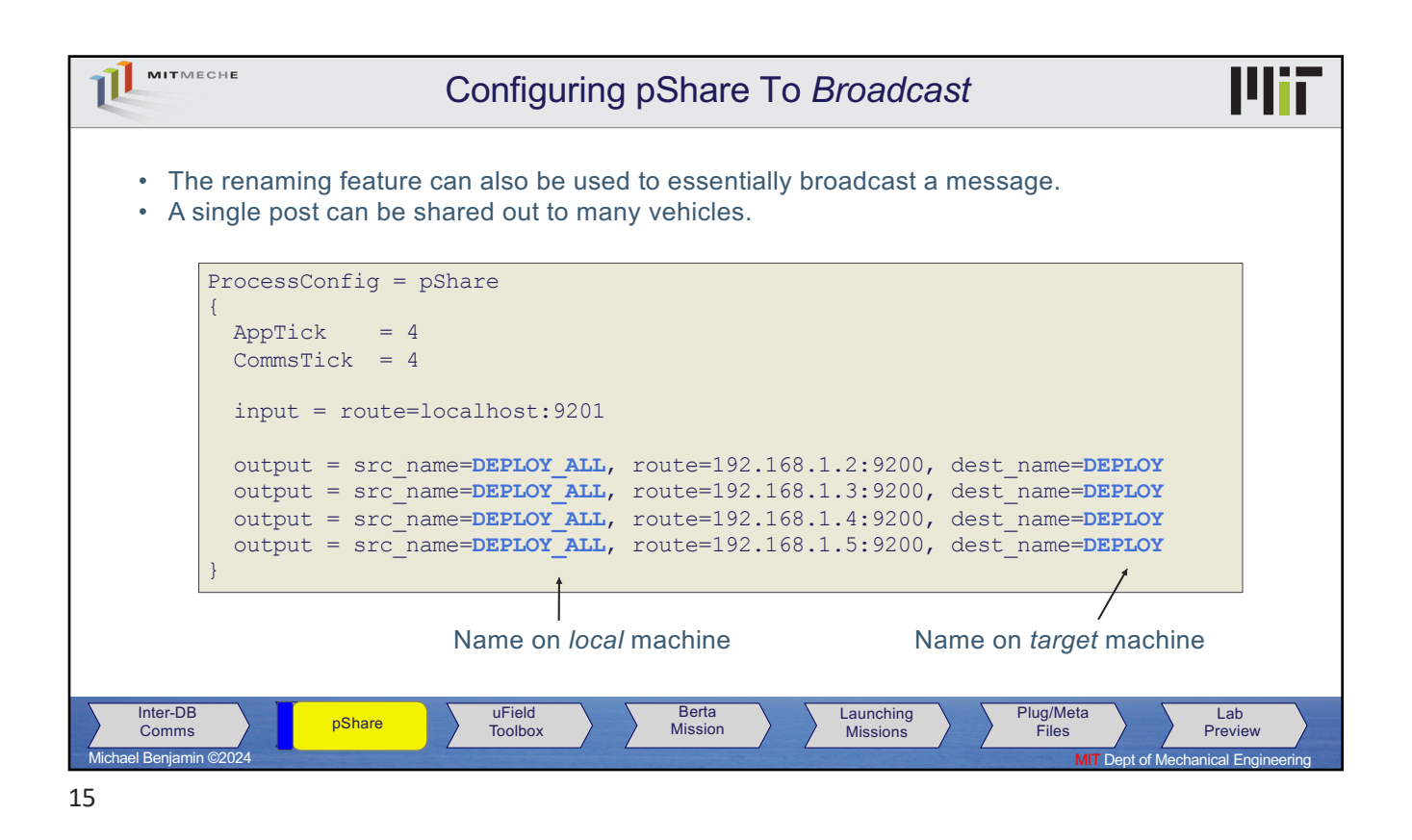

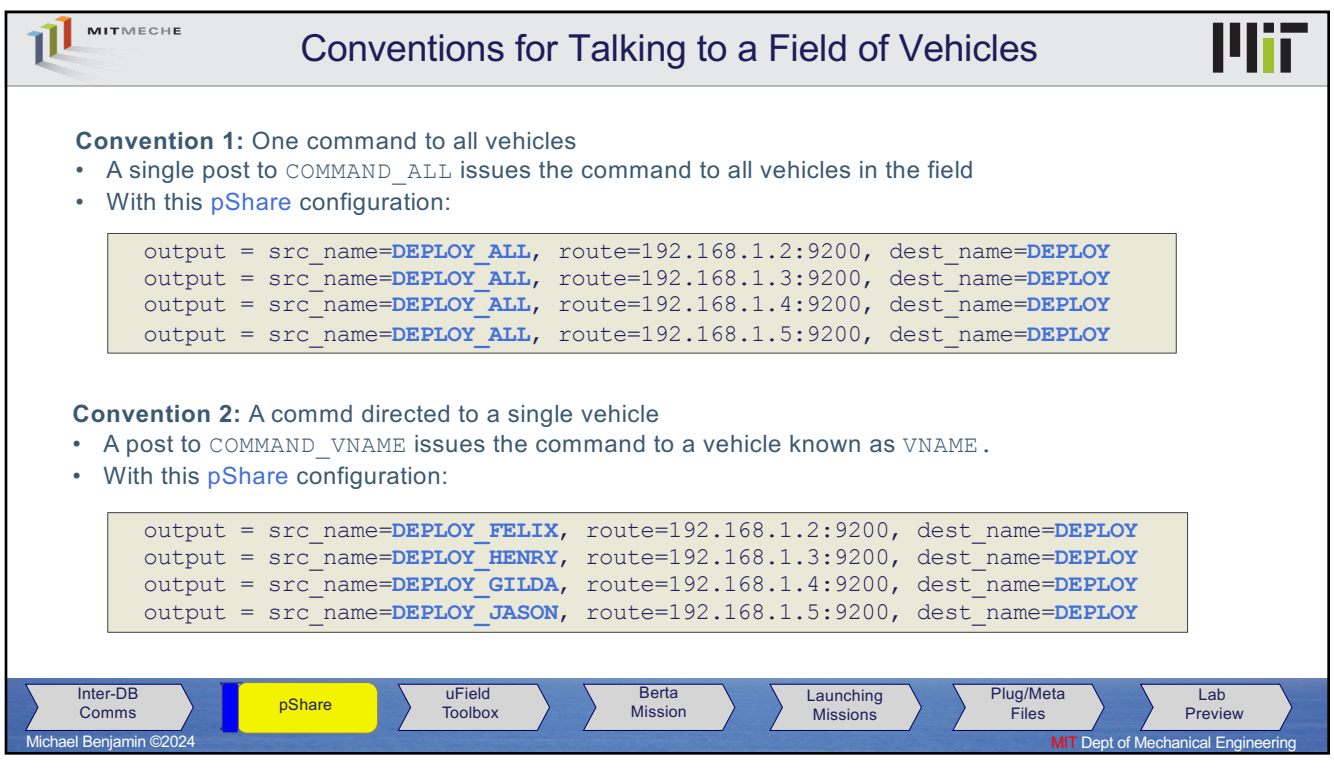

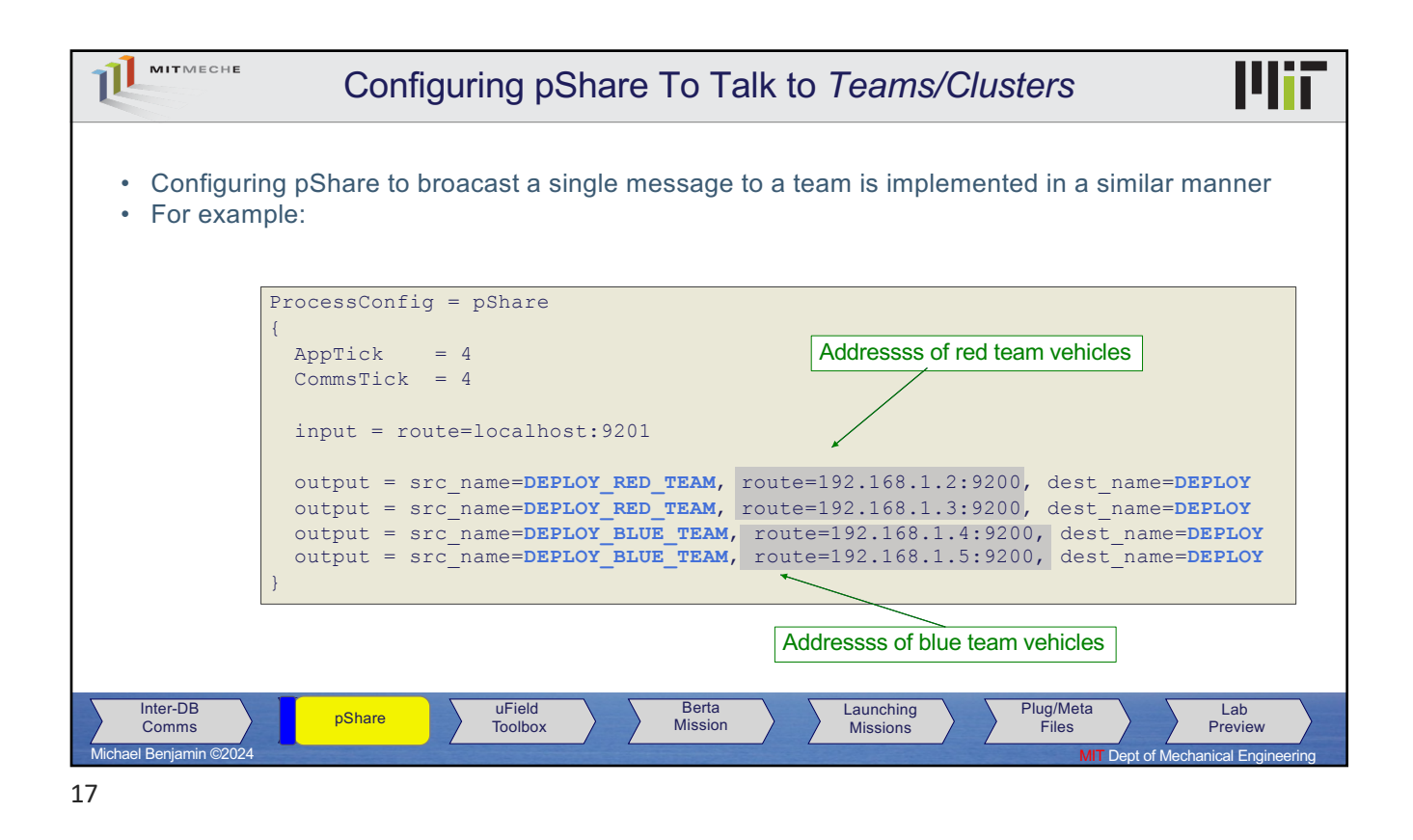

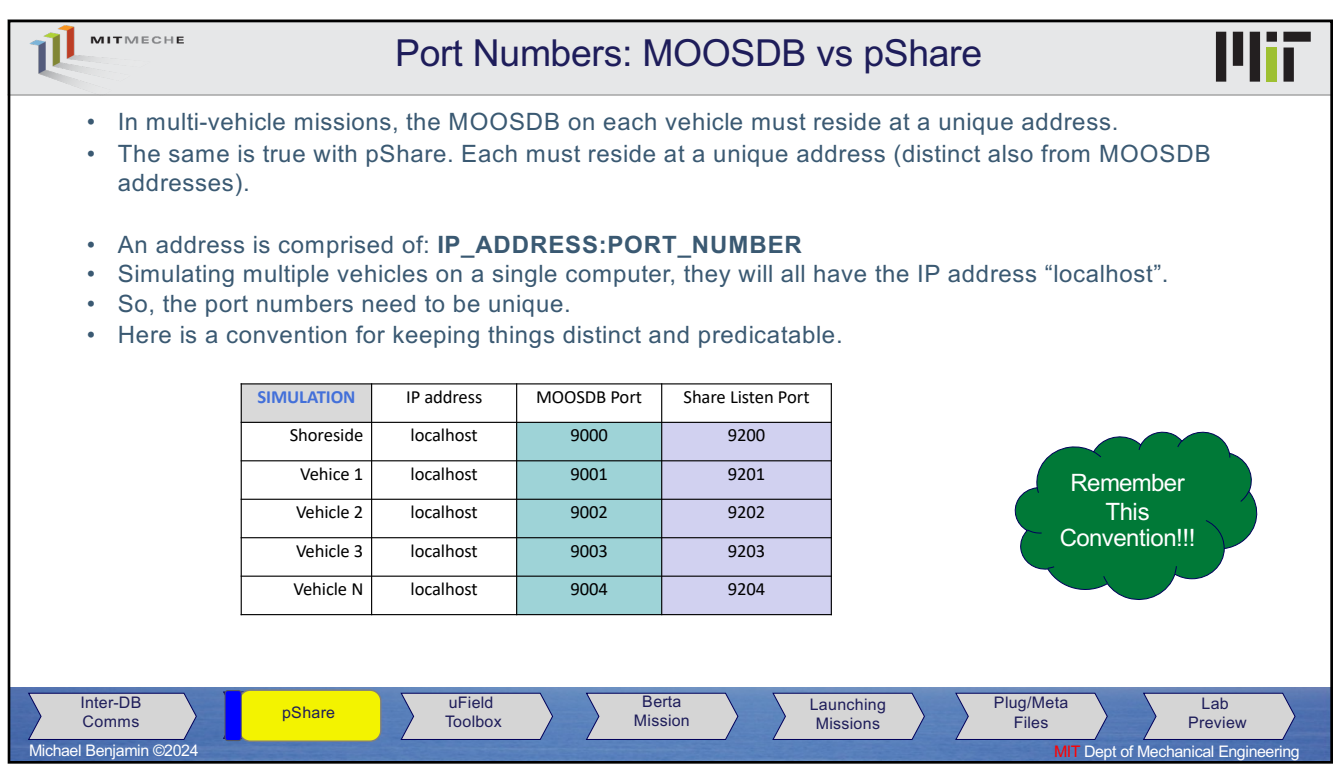

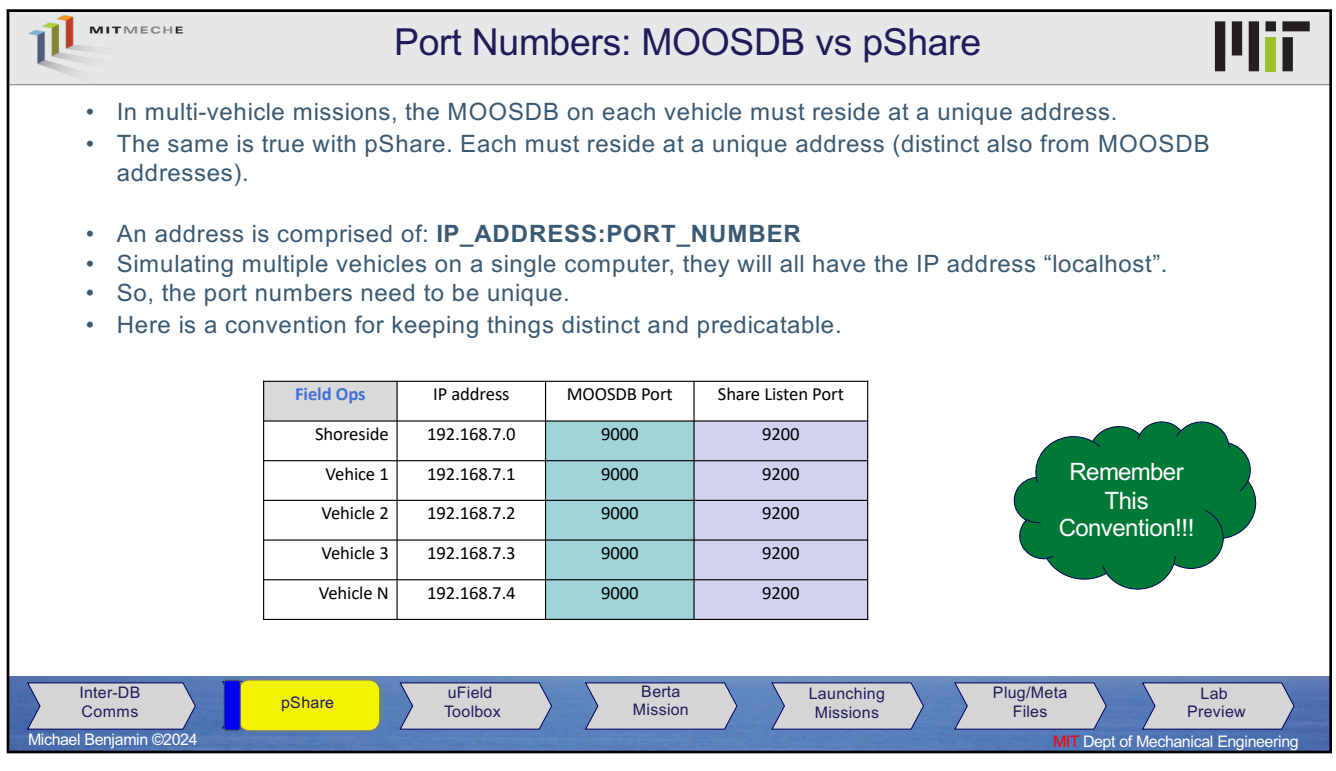

19

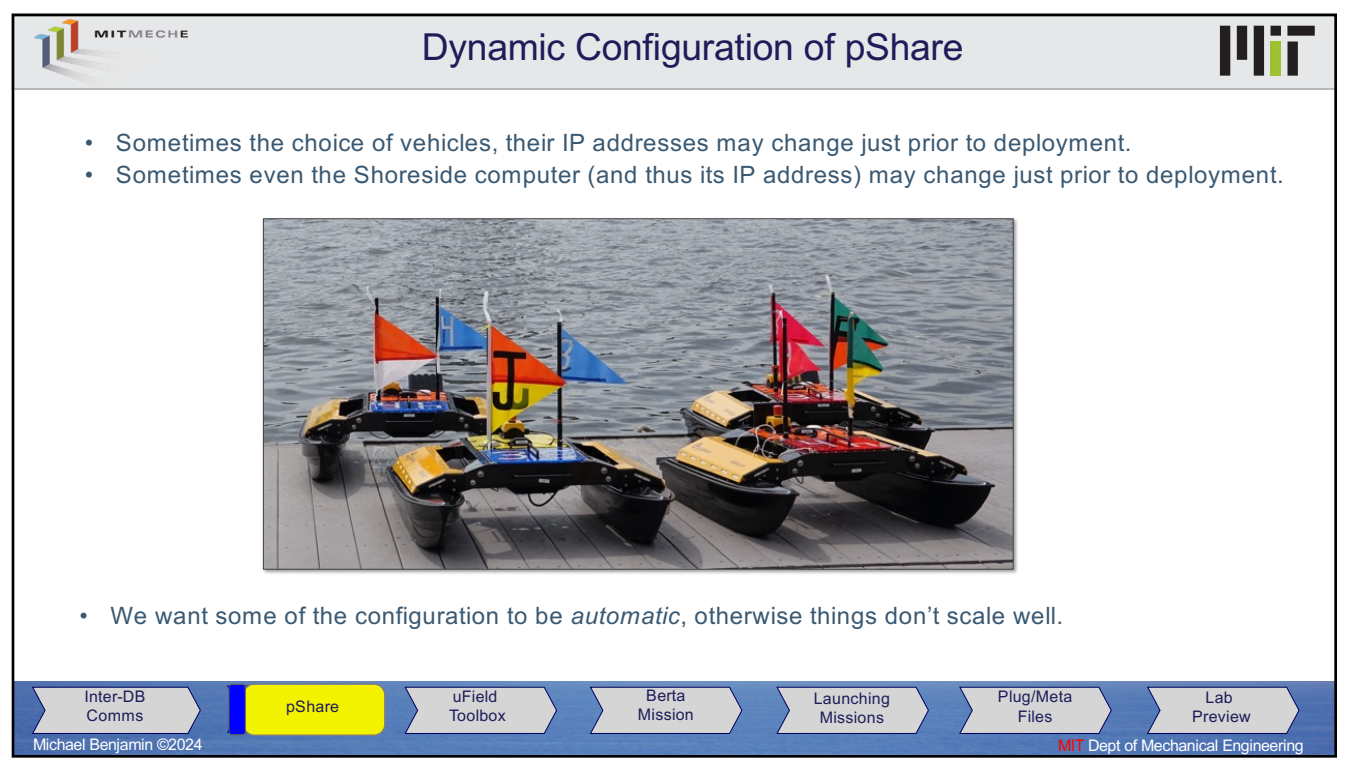

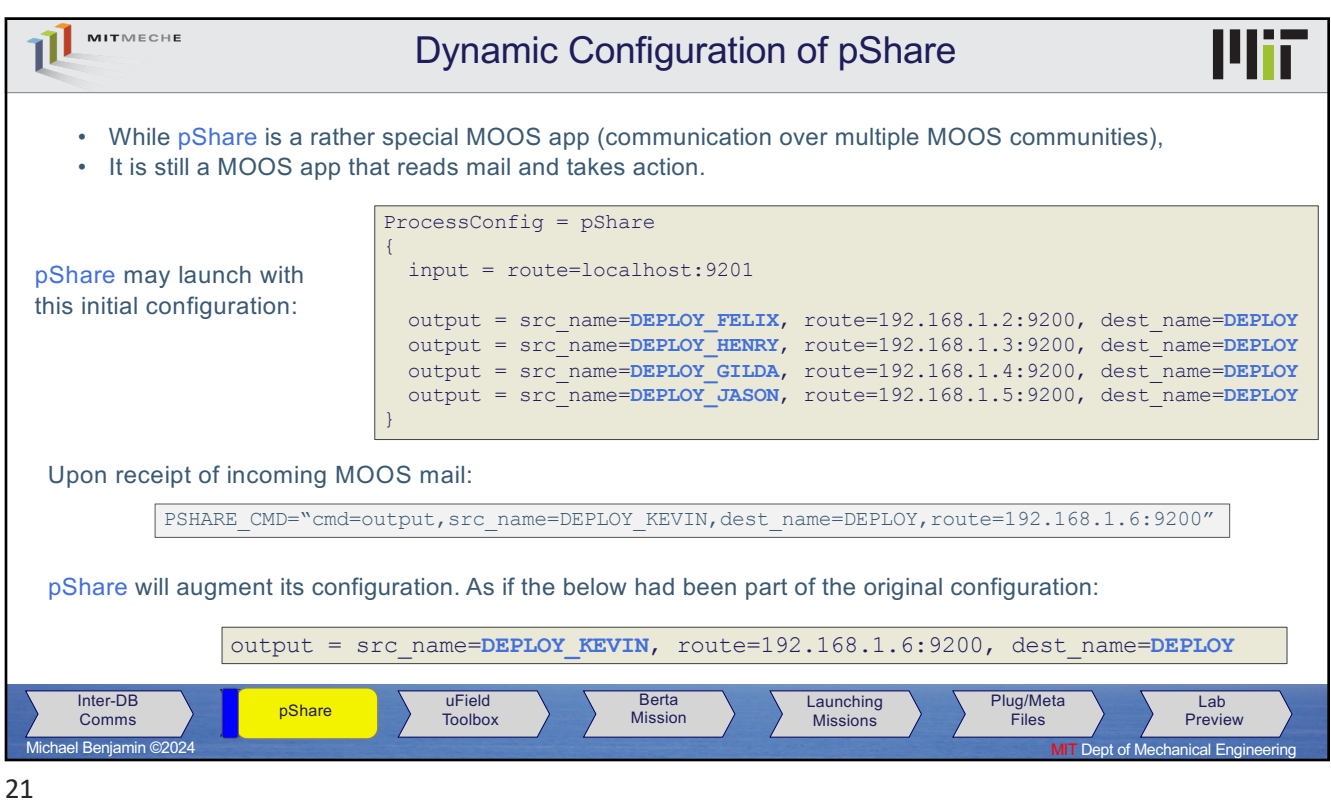

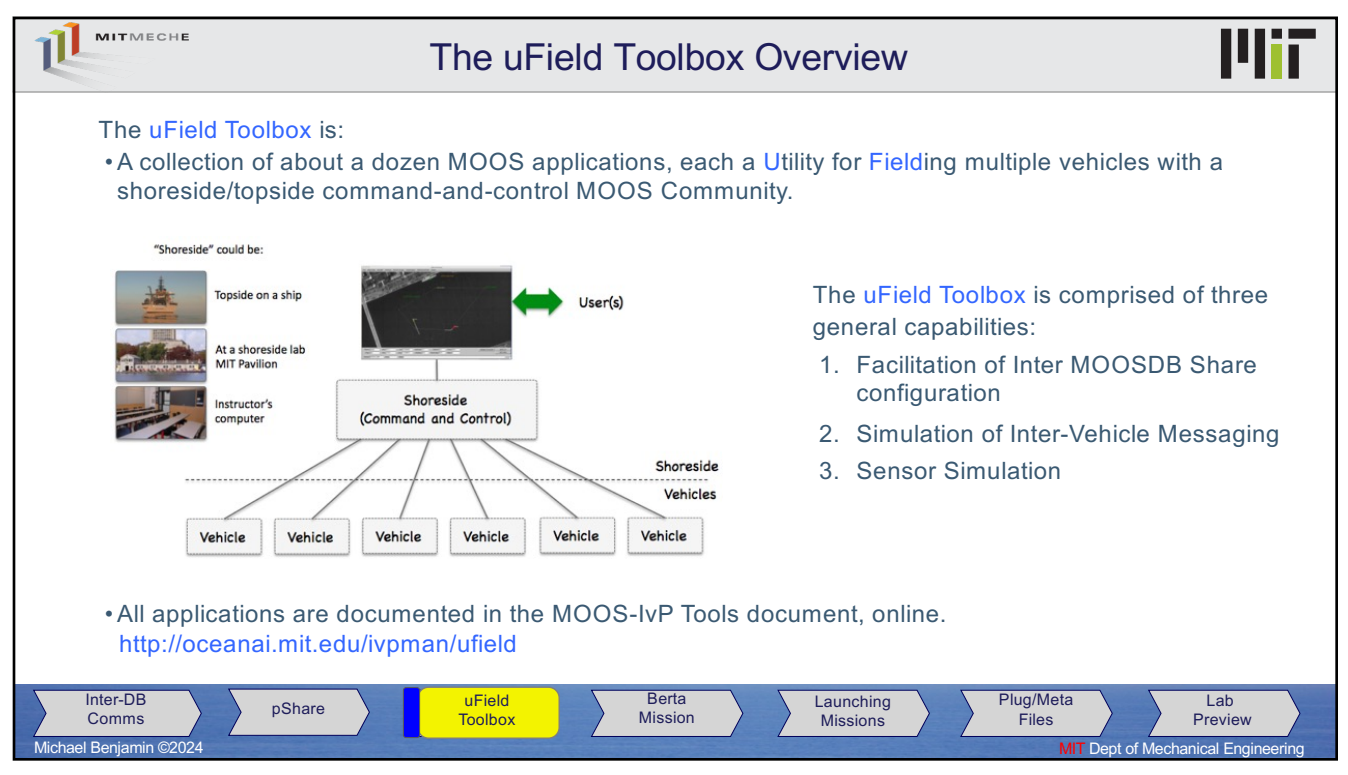

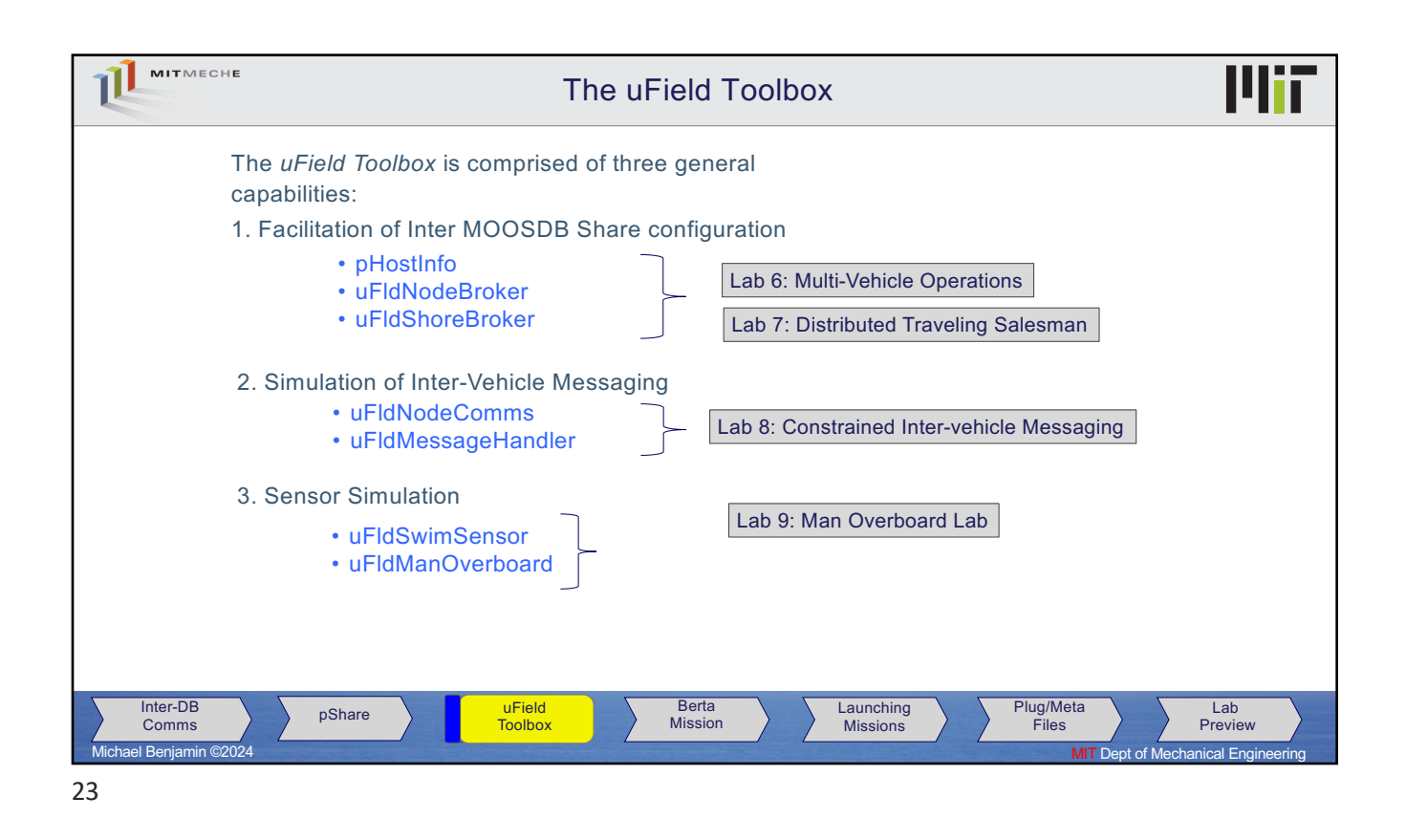

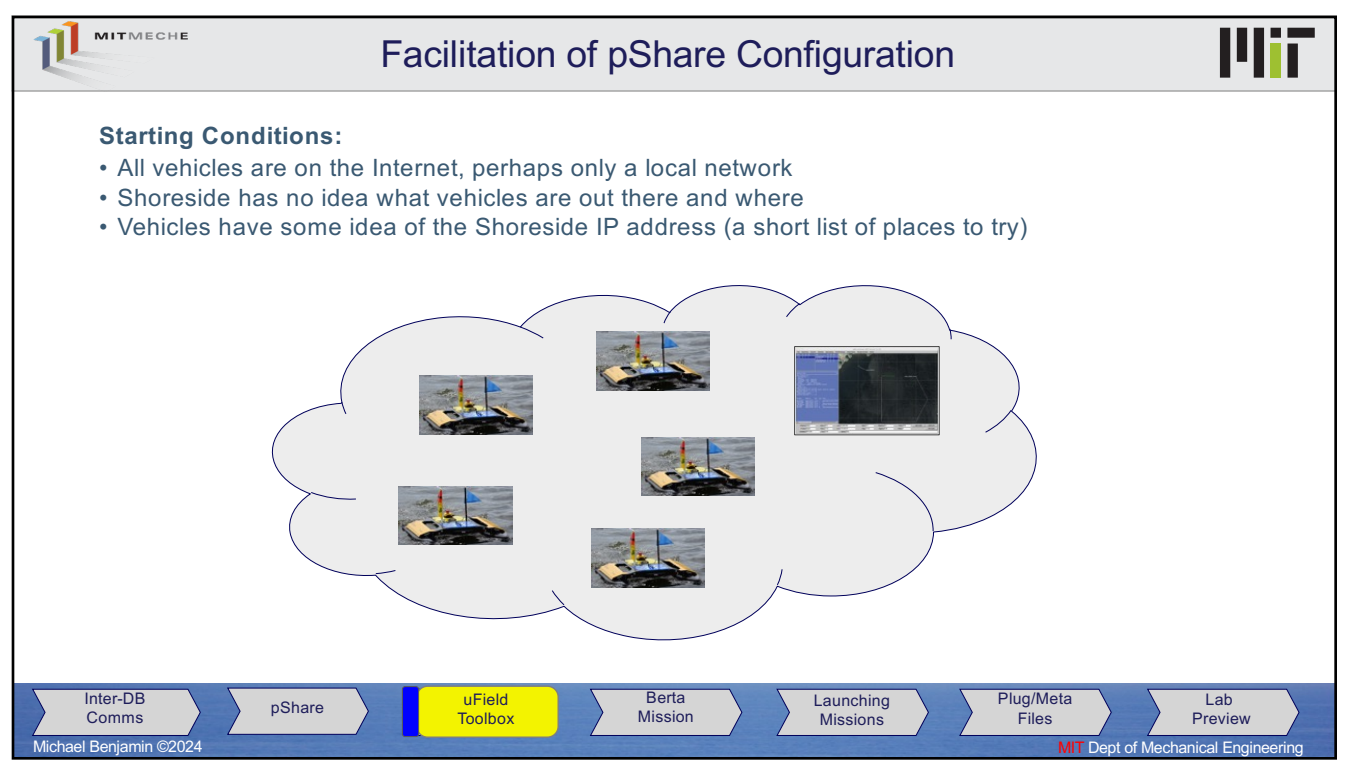

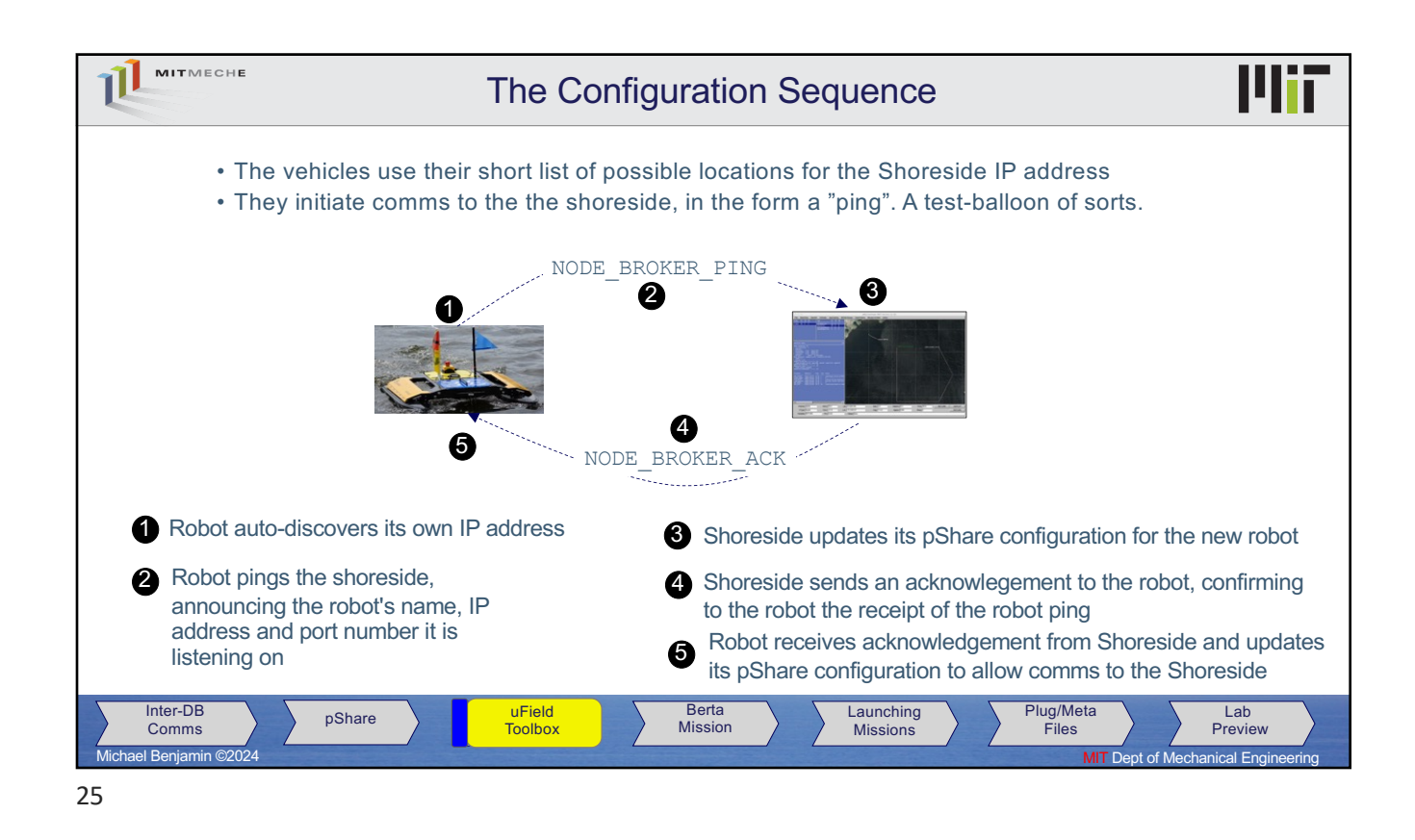

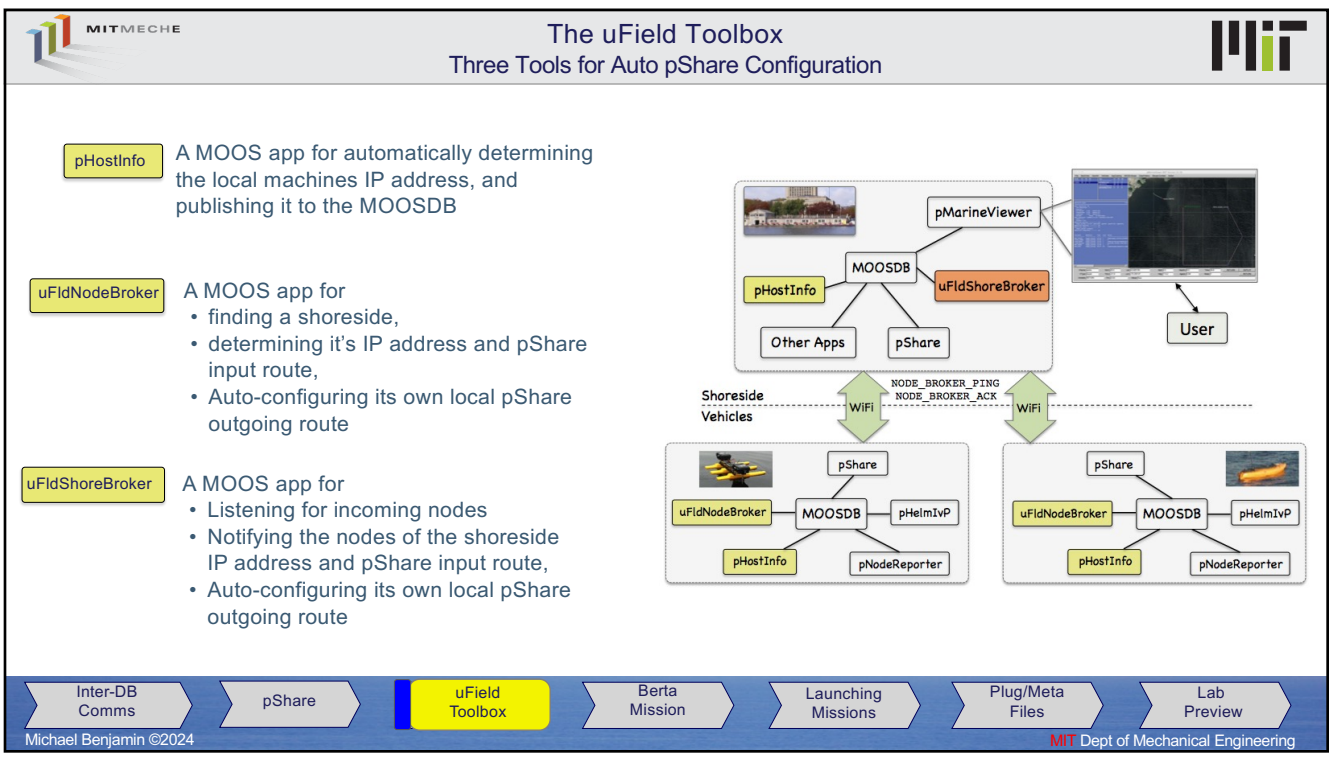

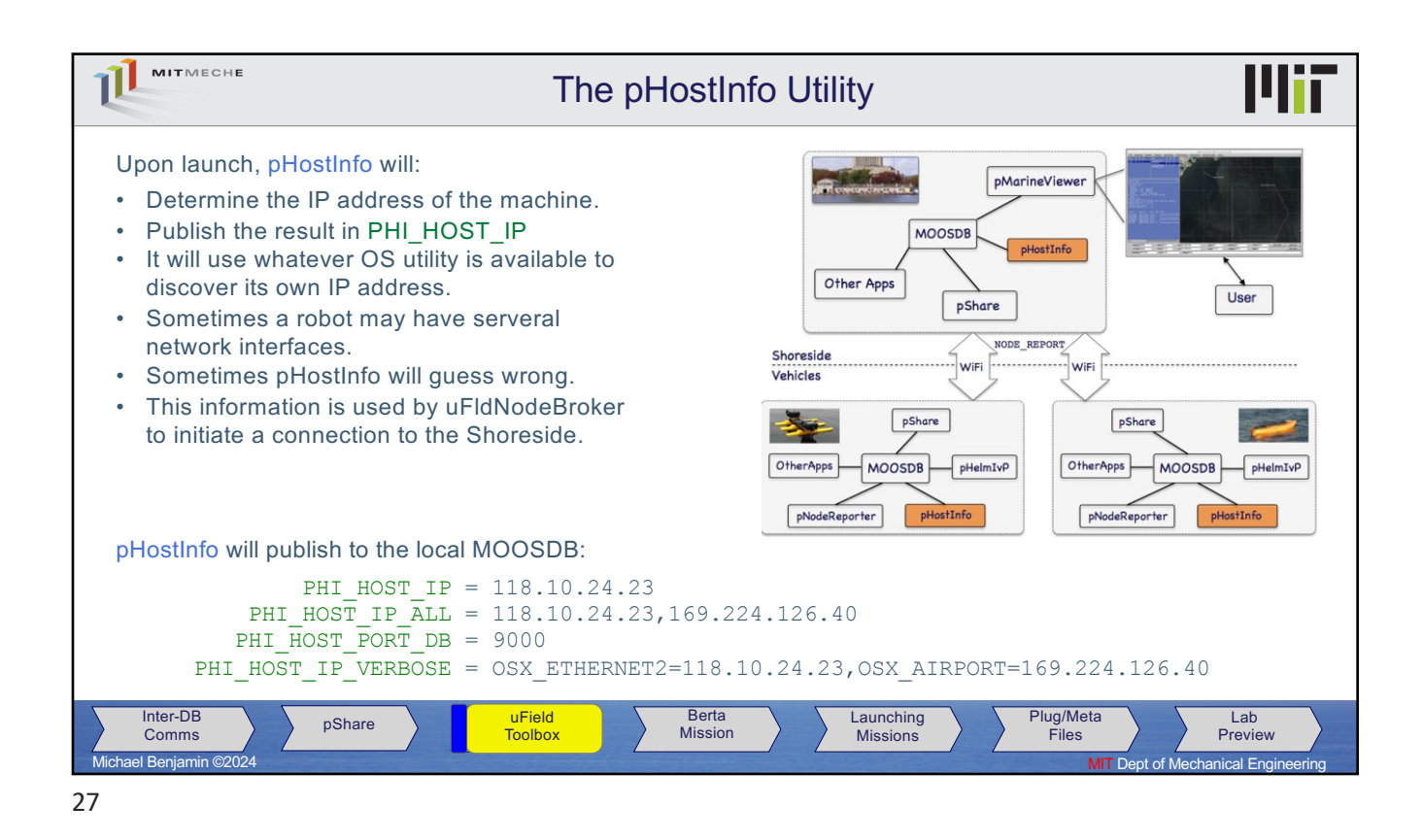

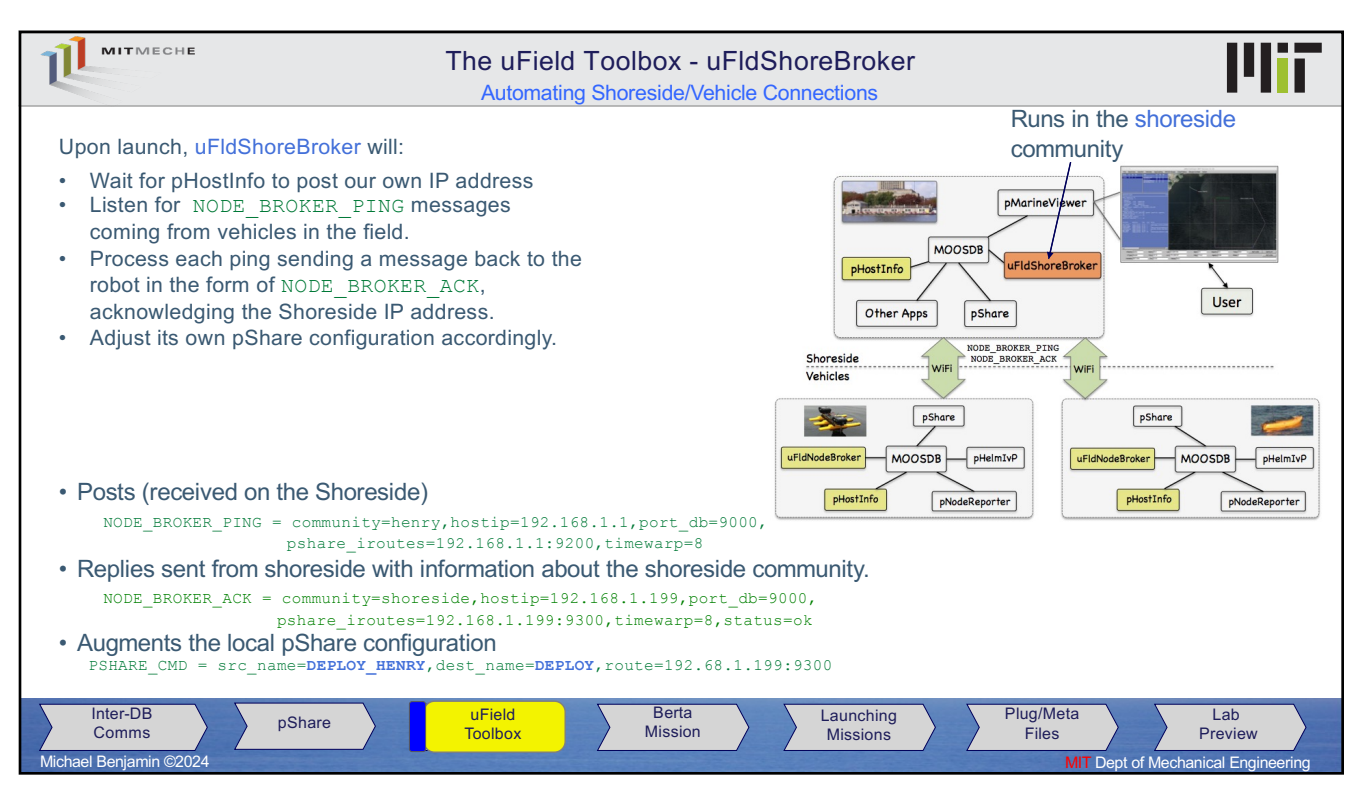

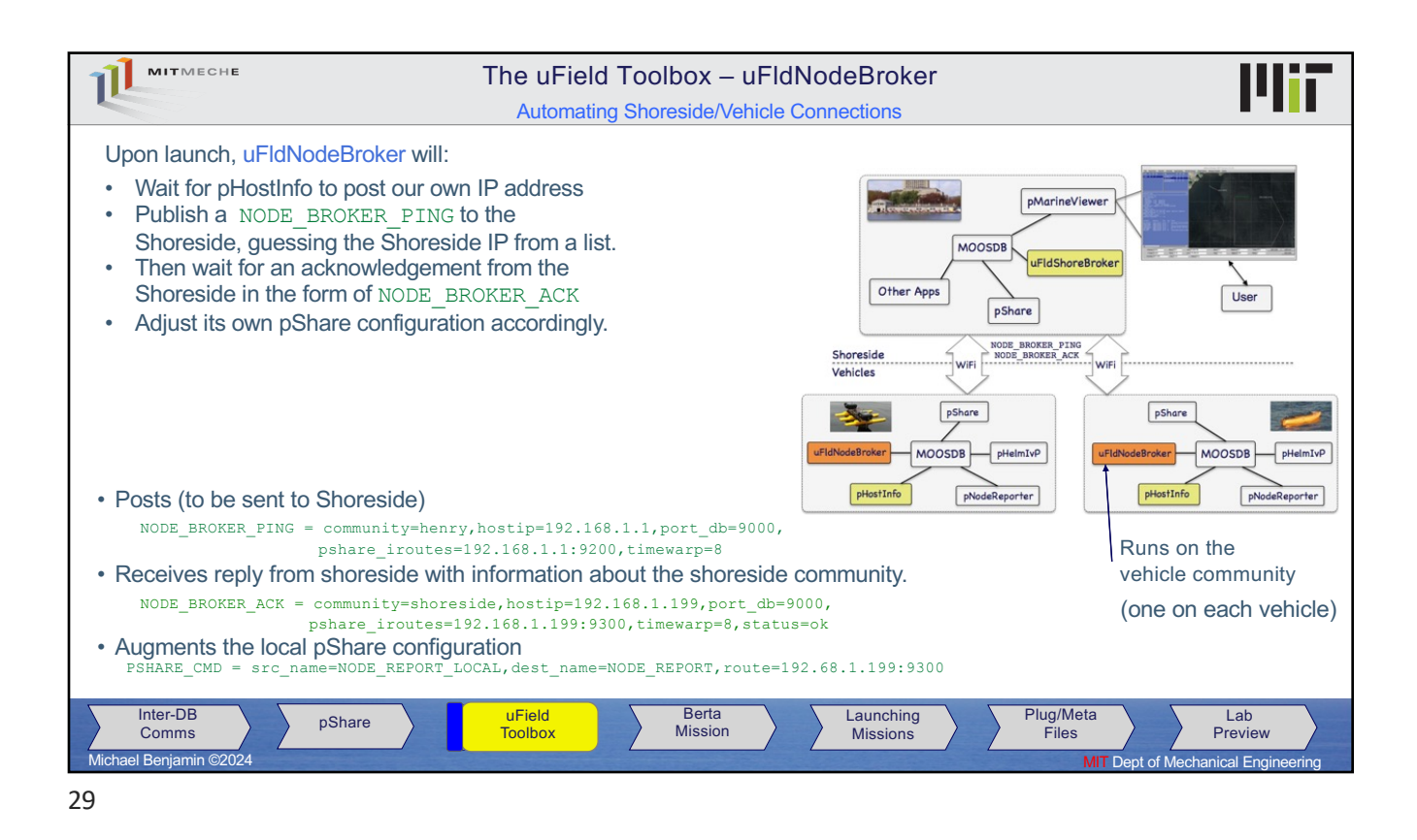

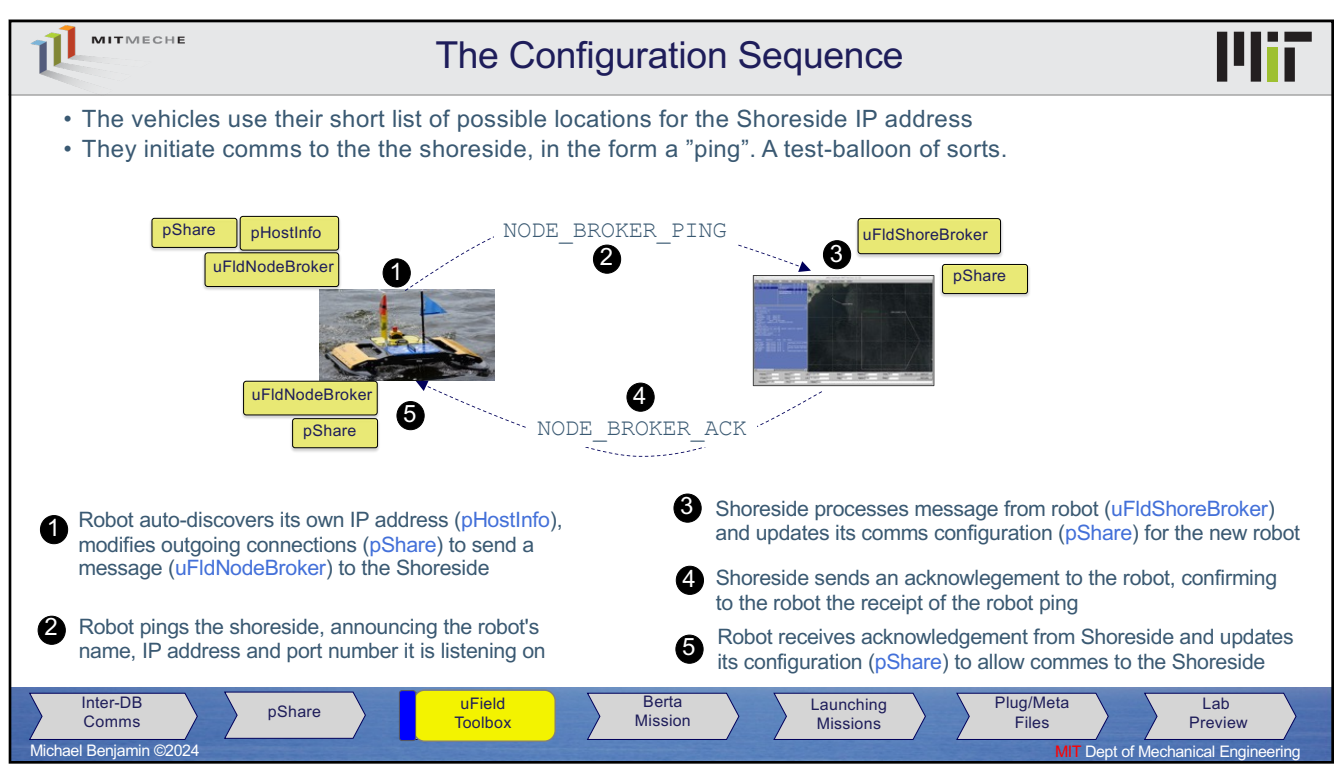

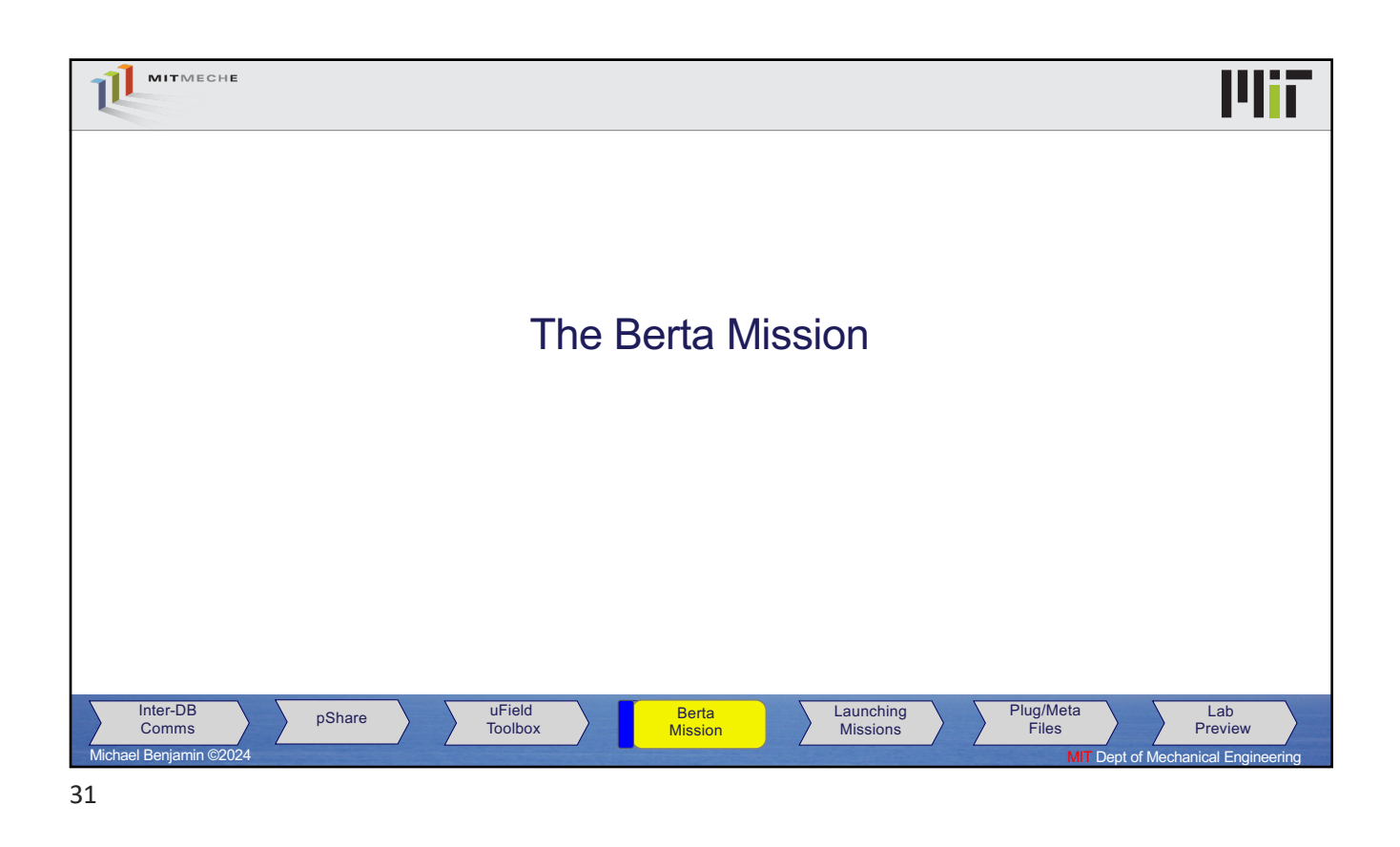

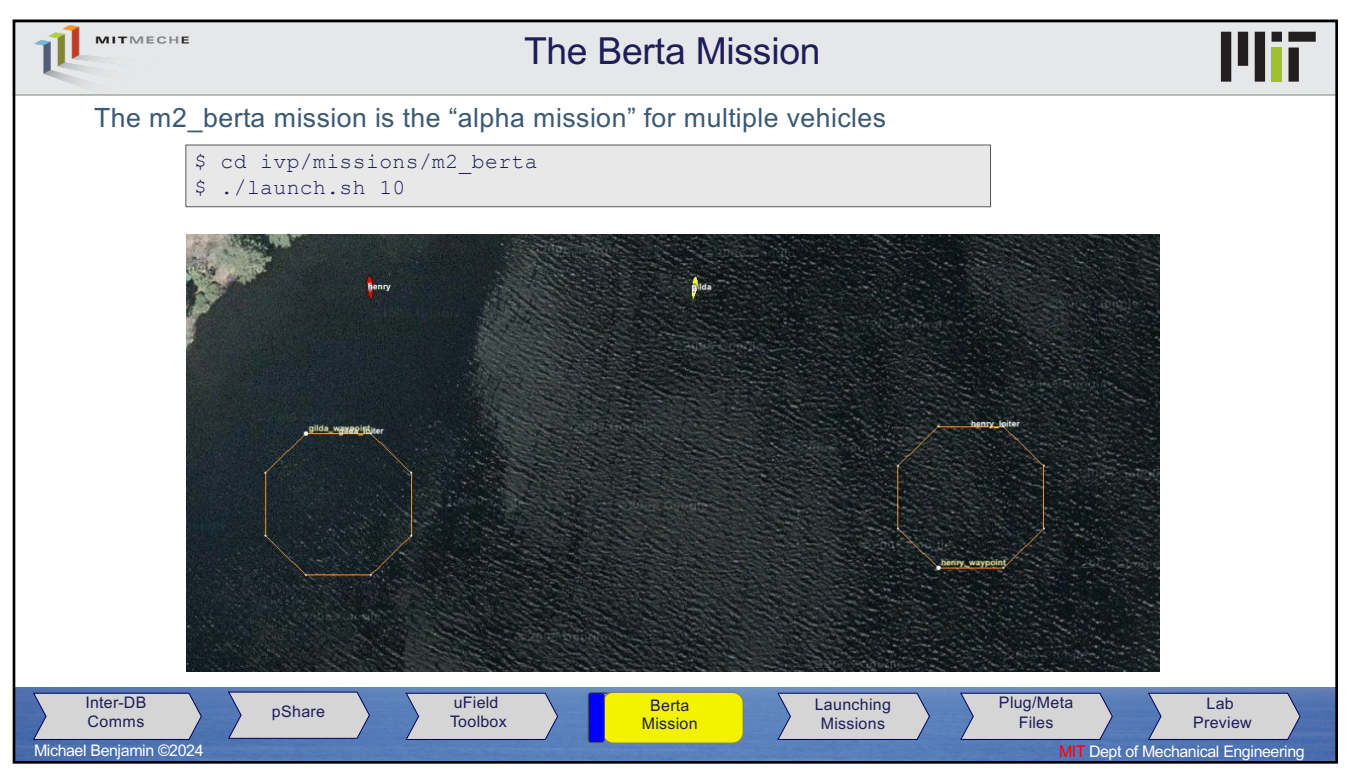

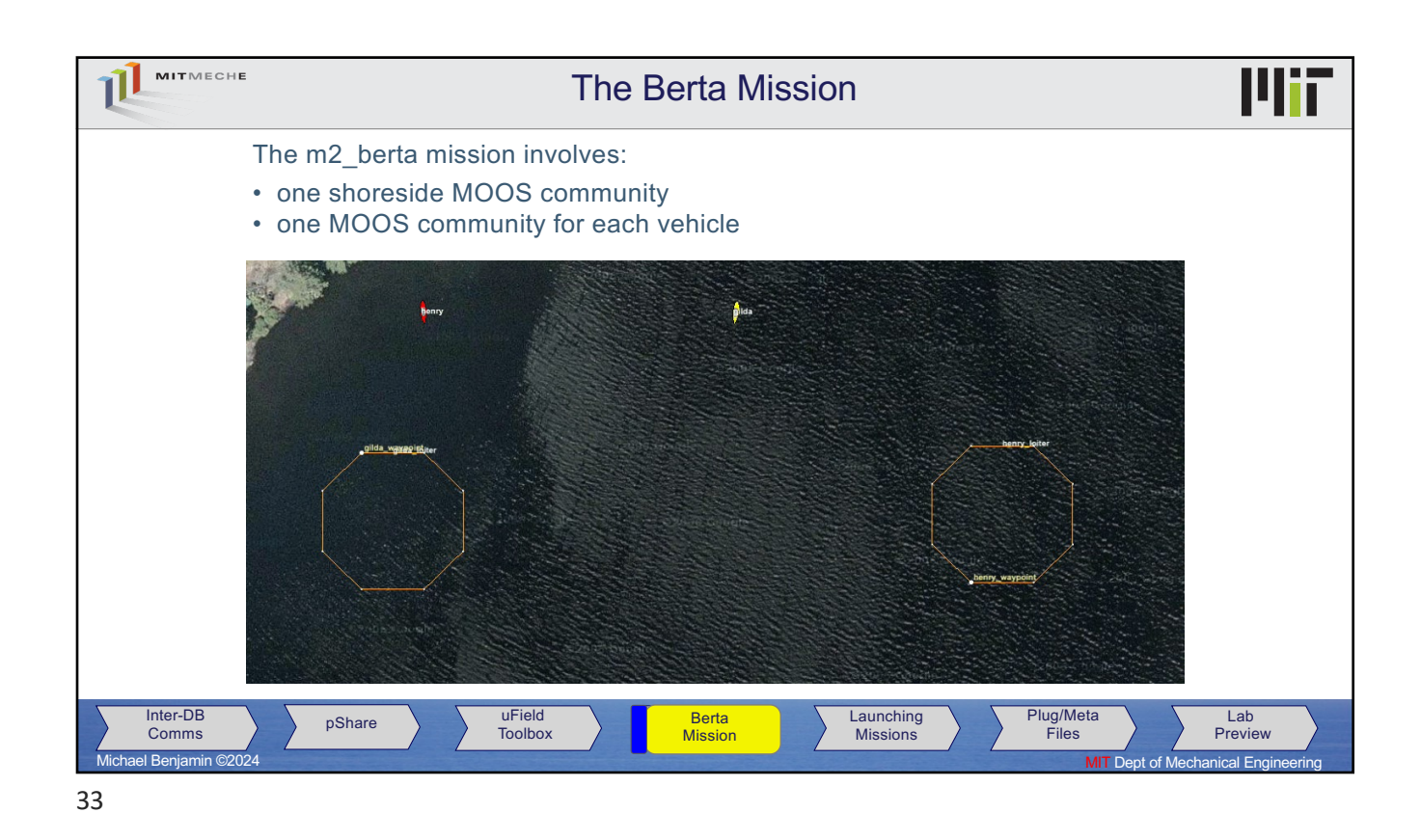

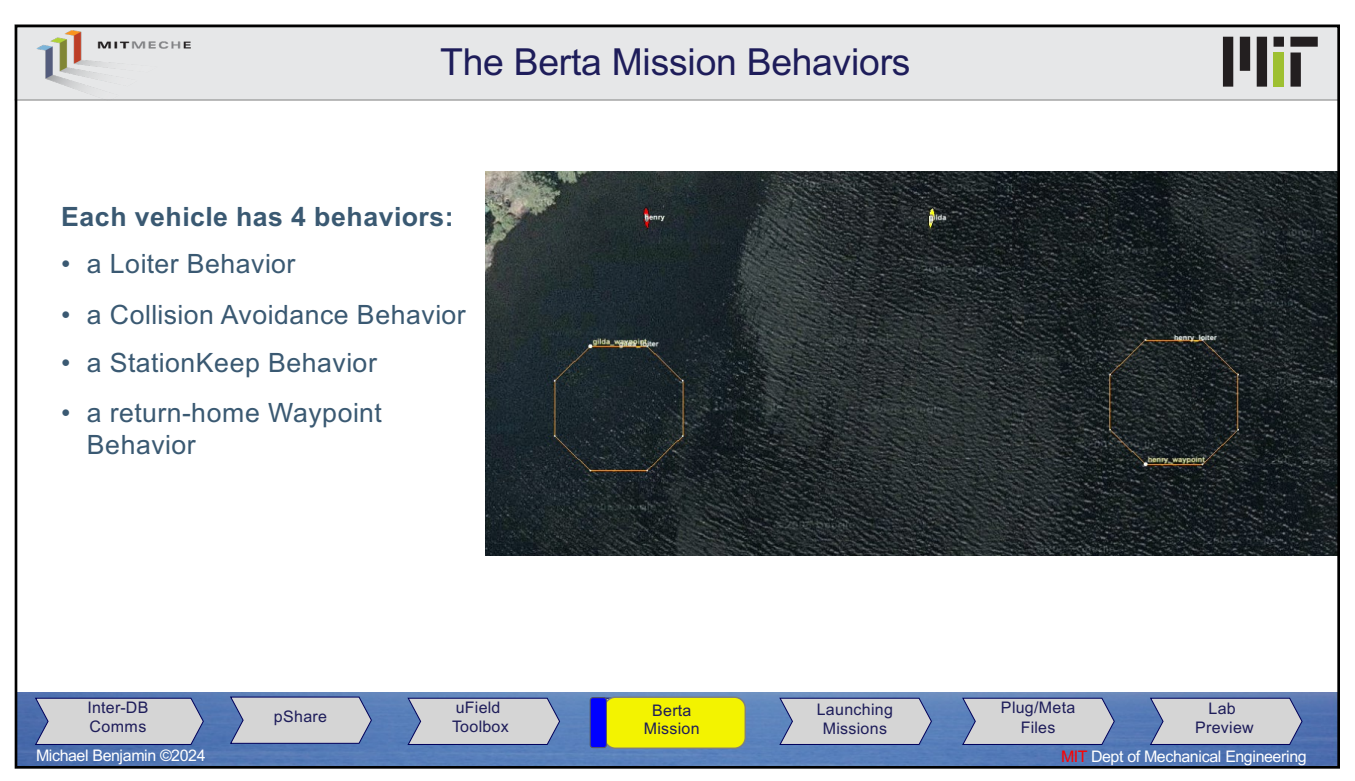

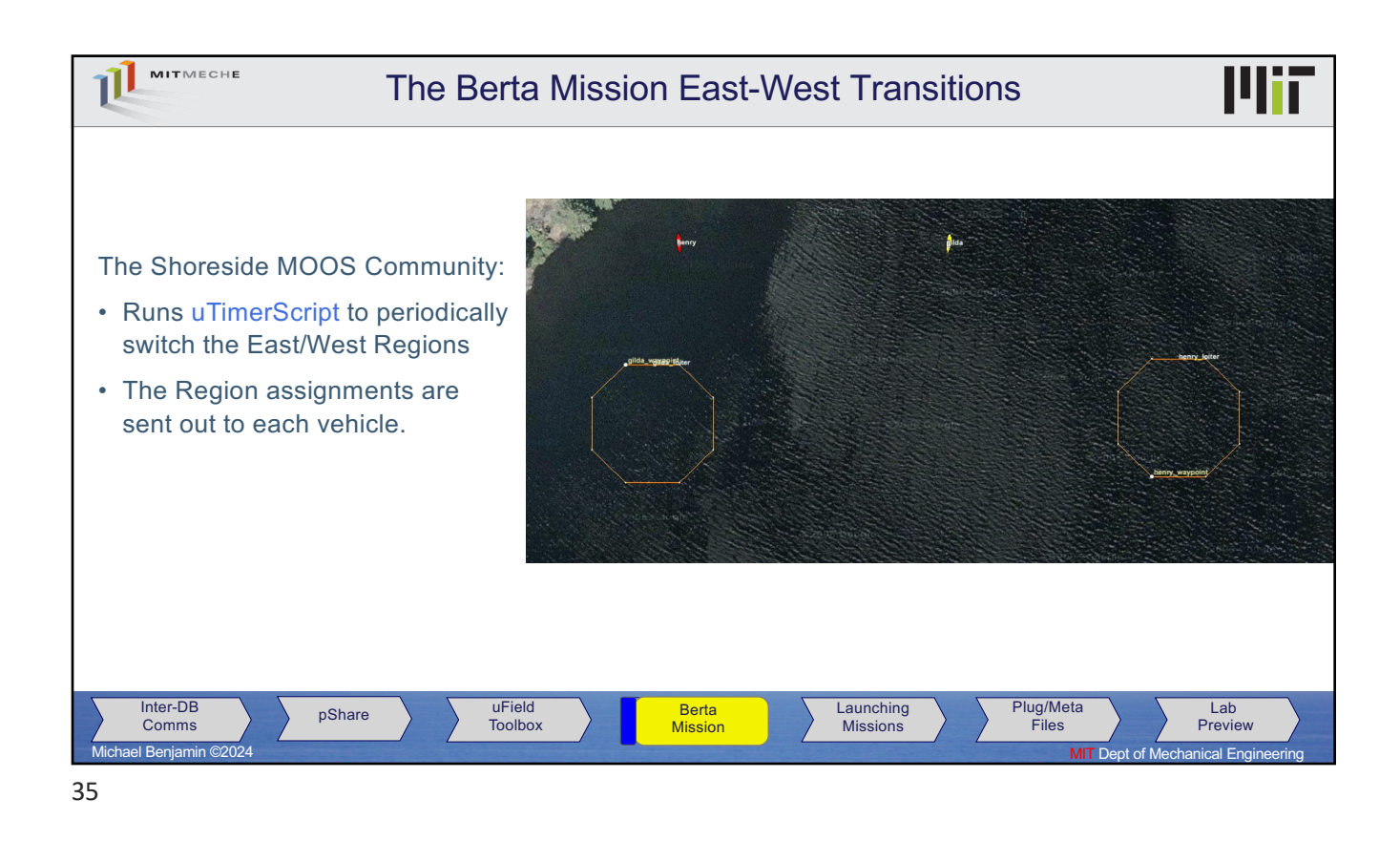

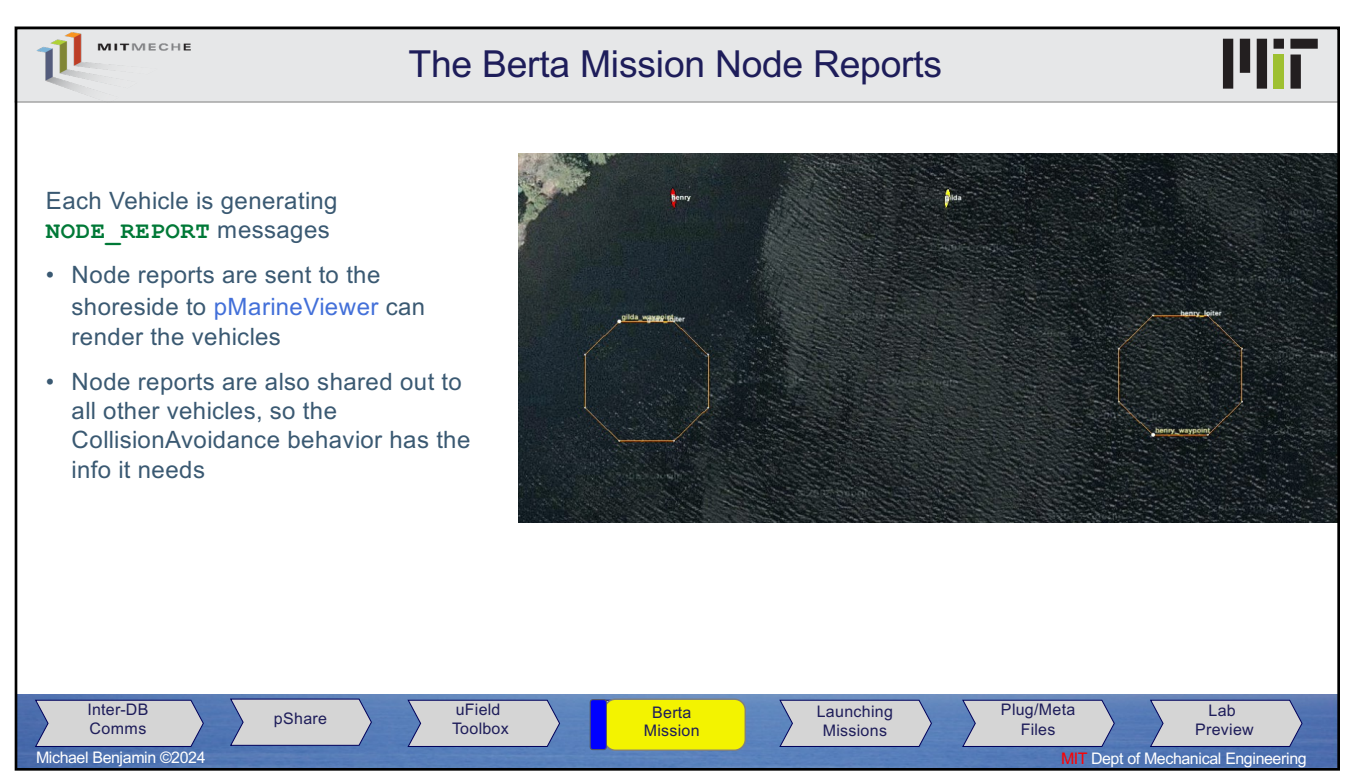

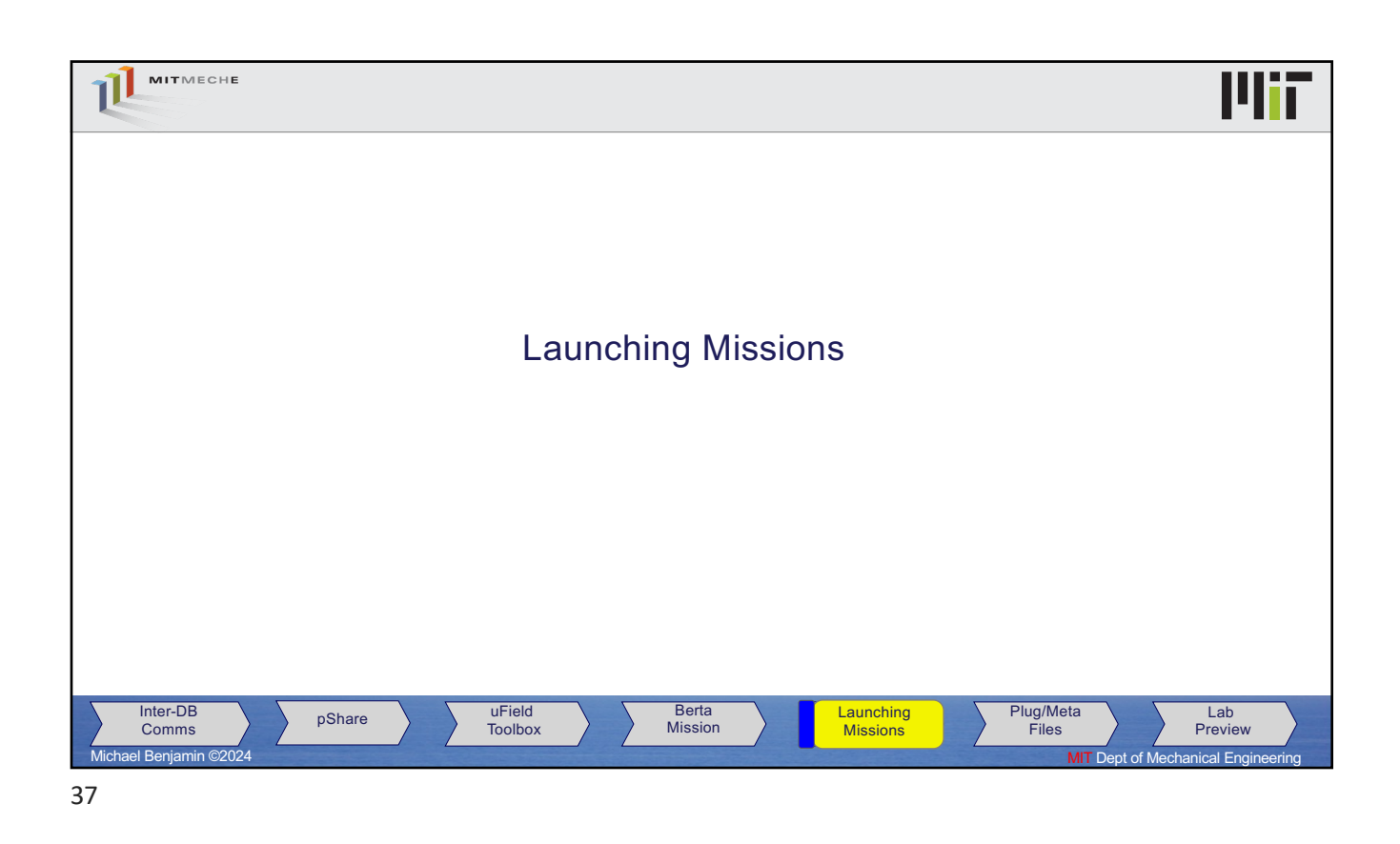

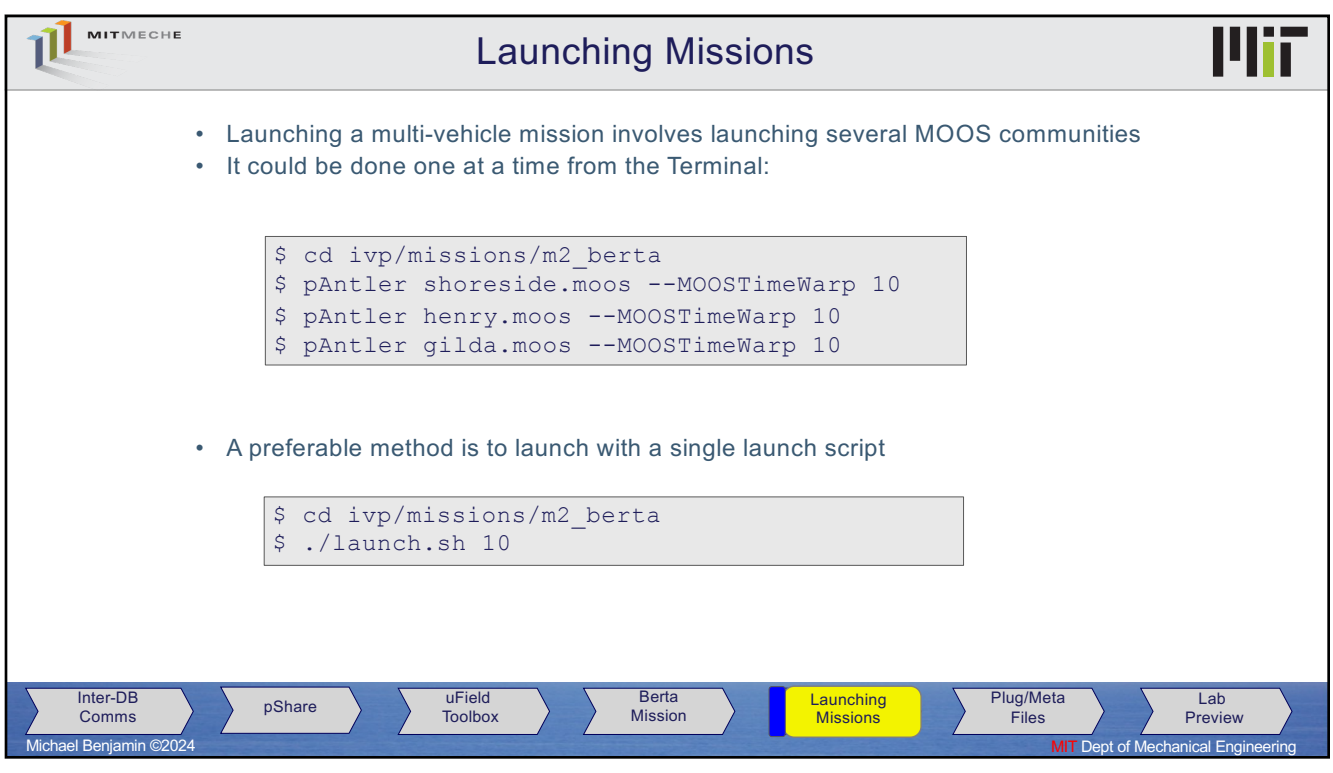

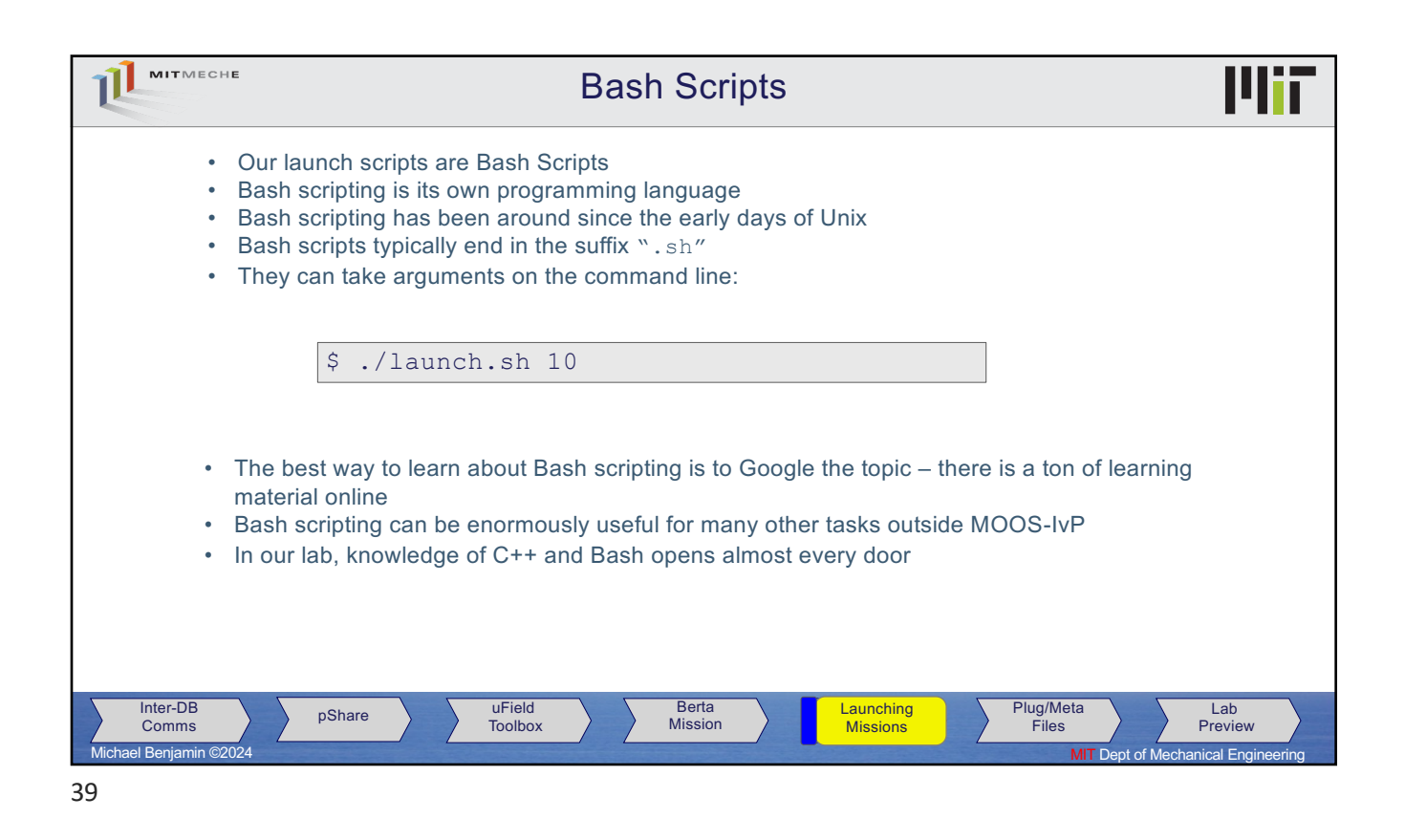

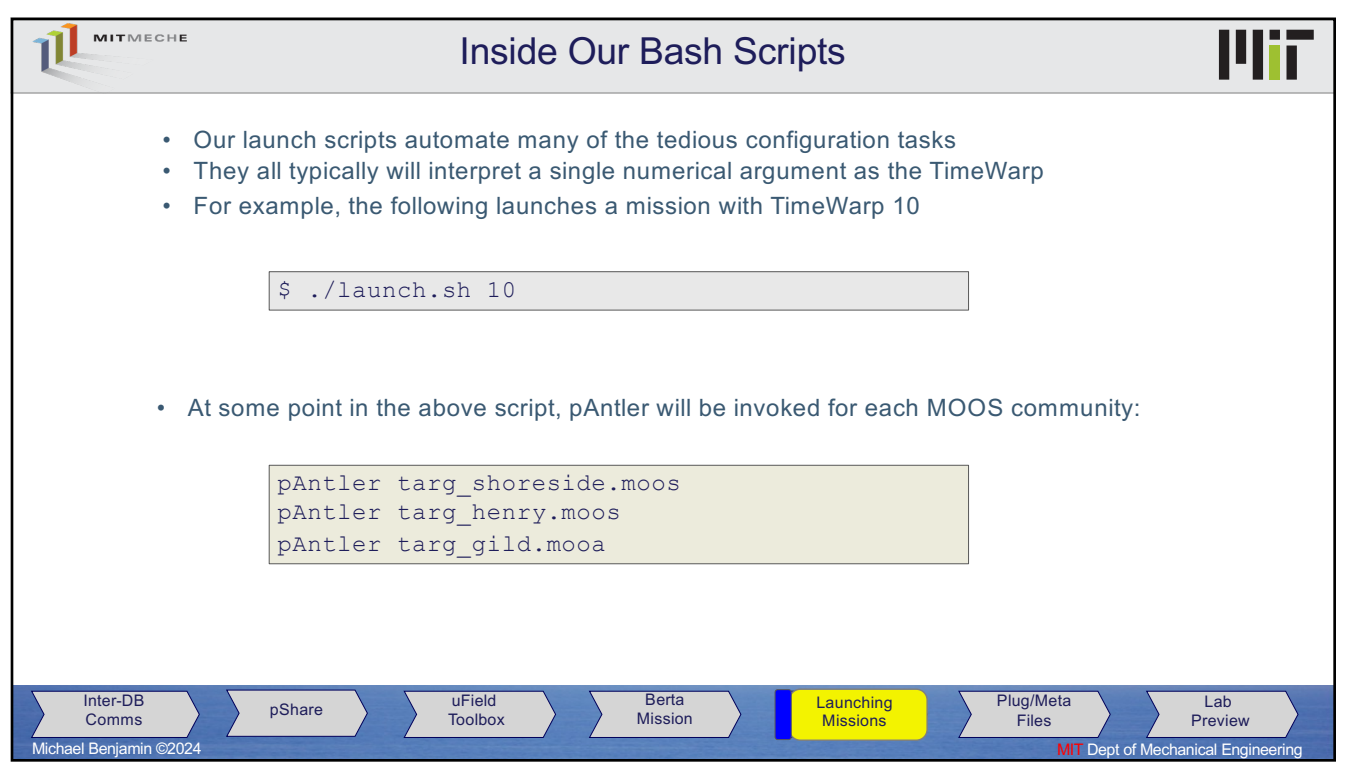

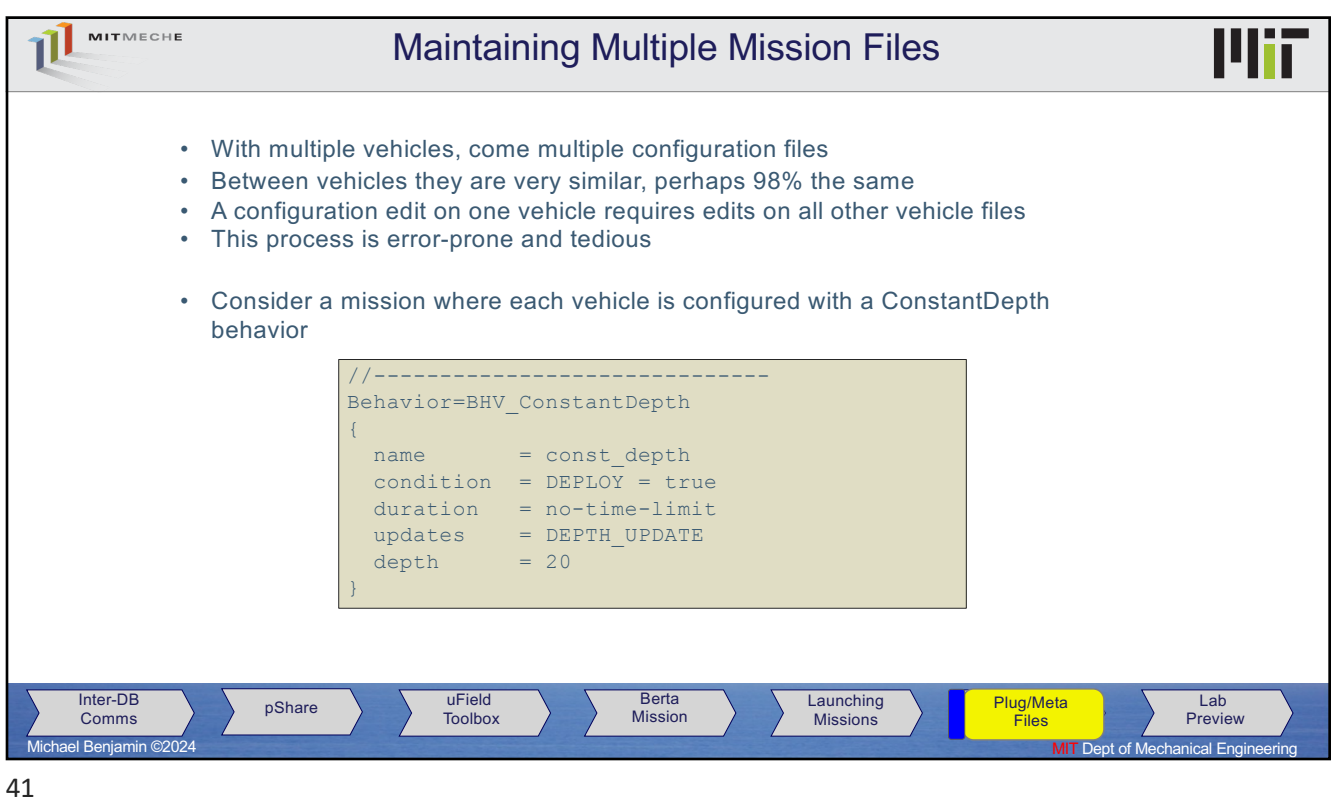

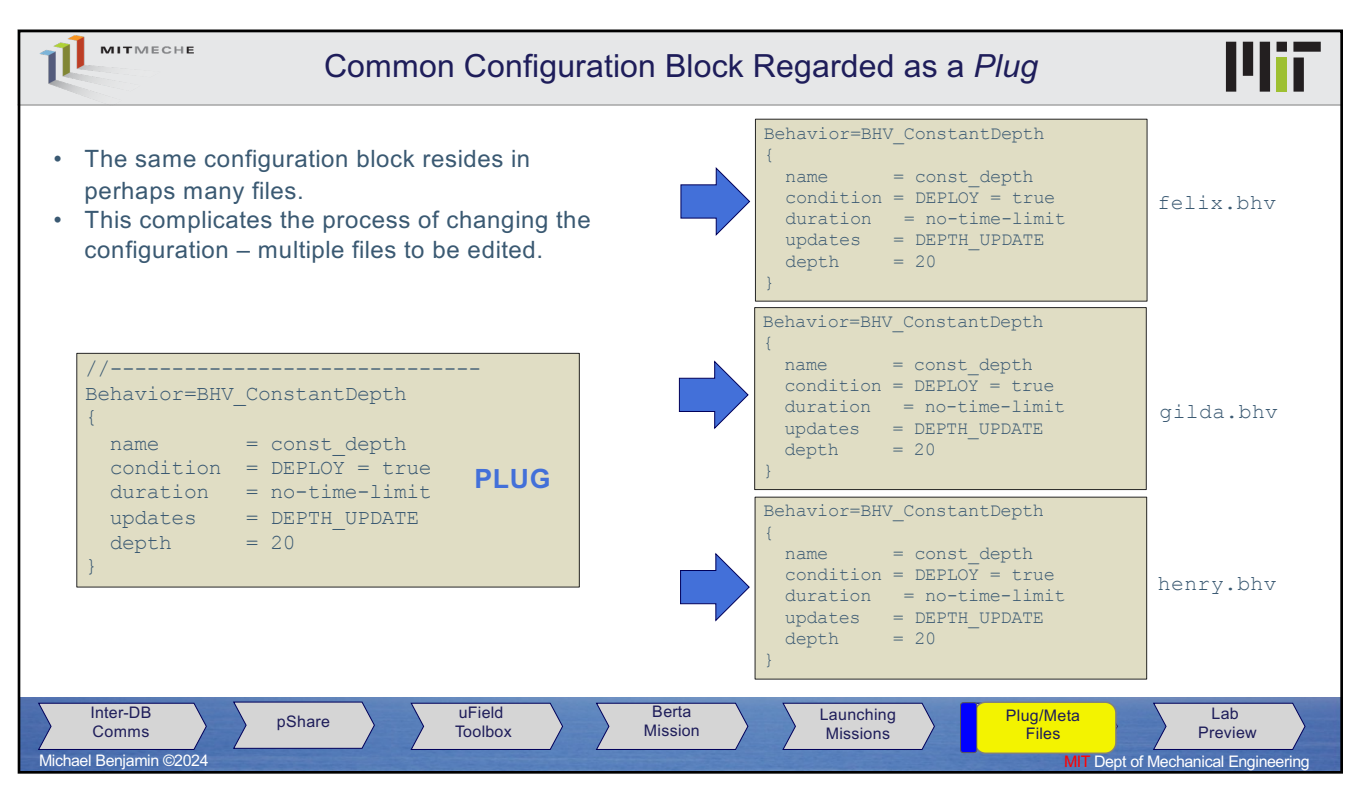

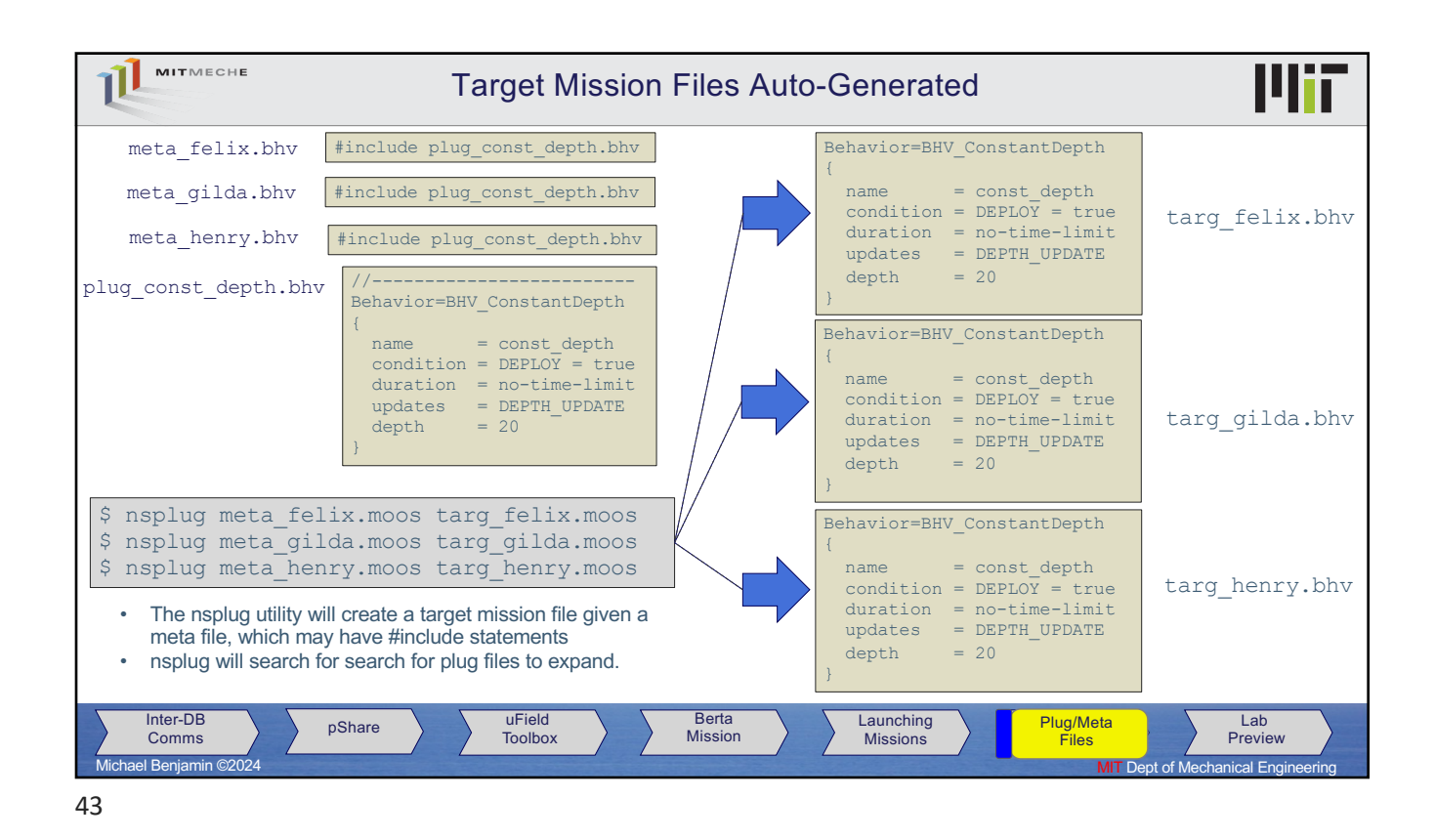

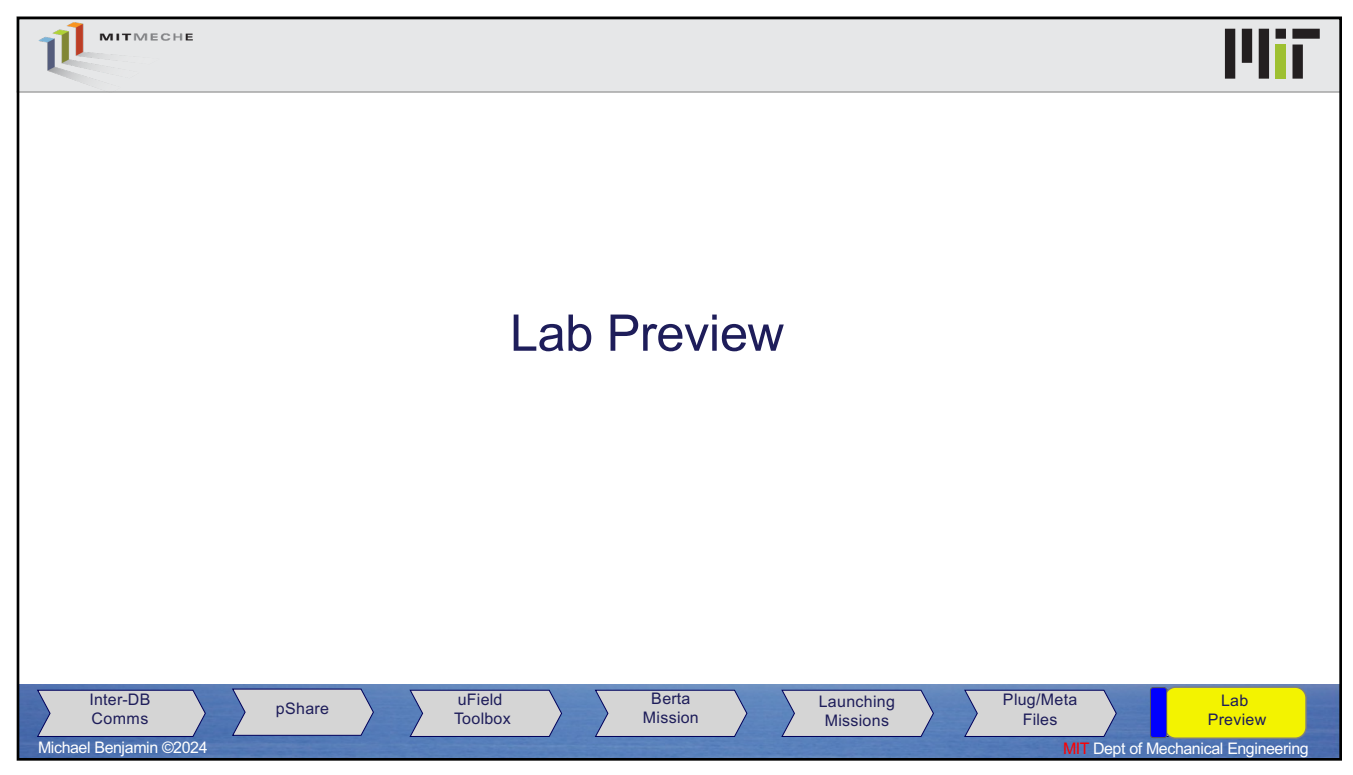

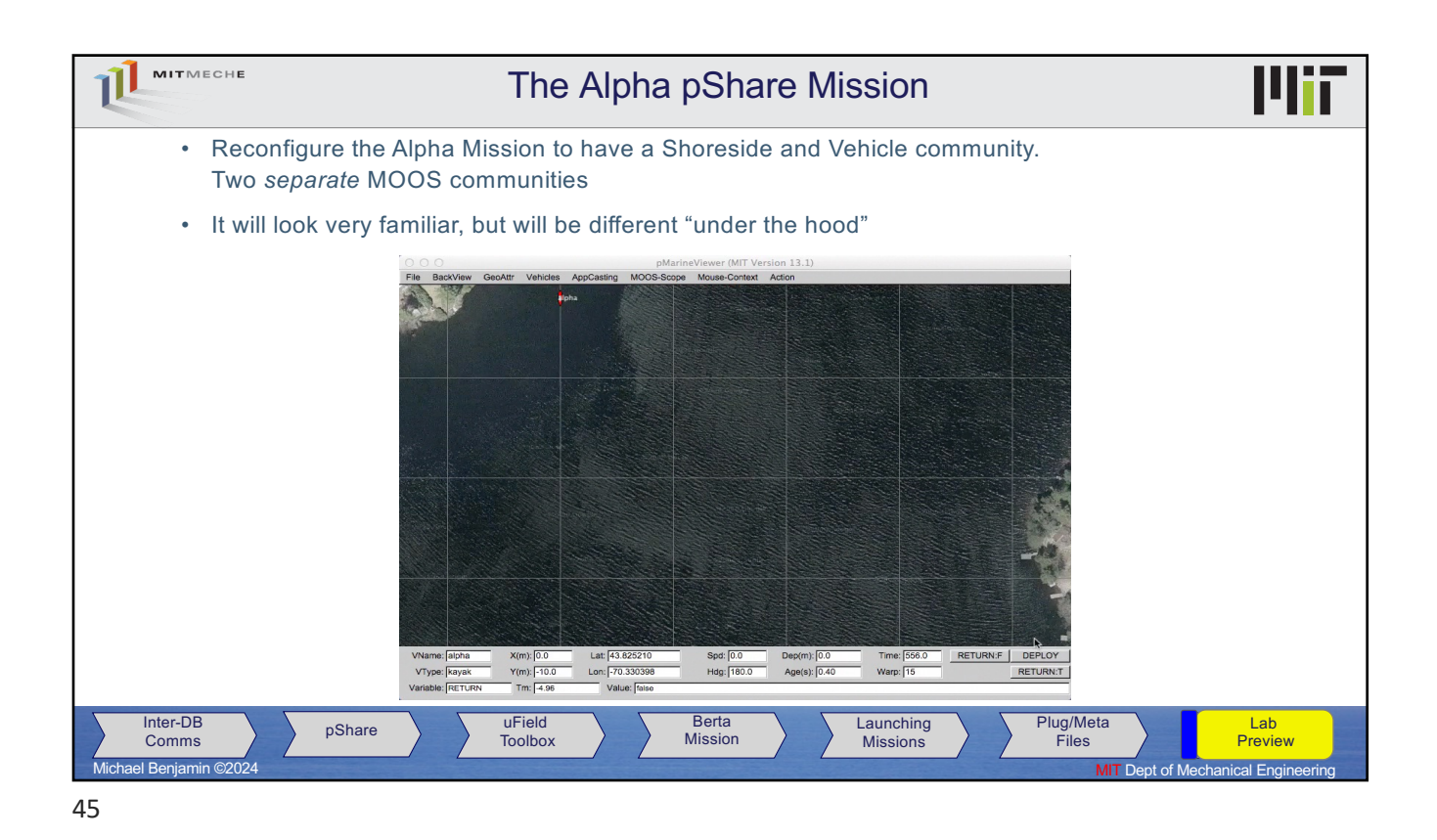

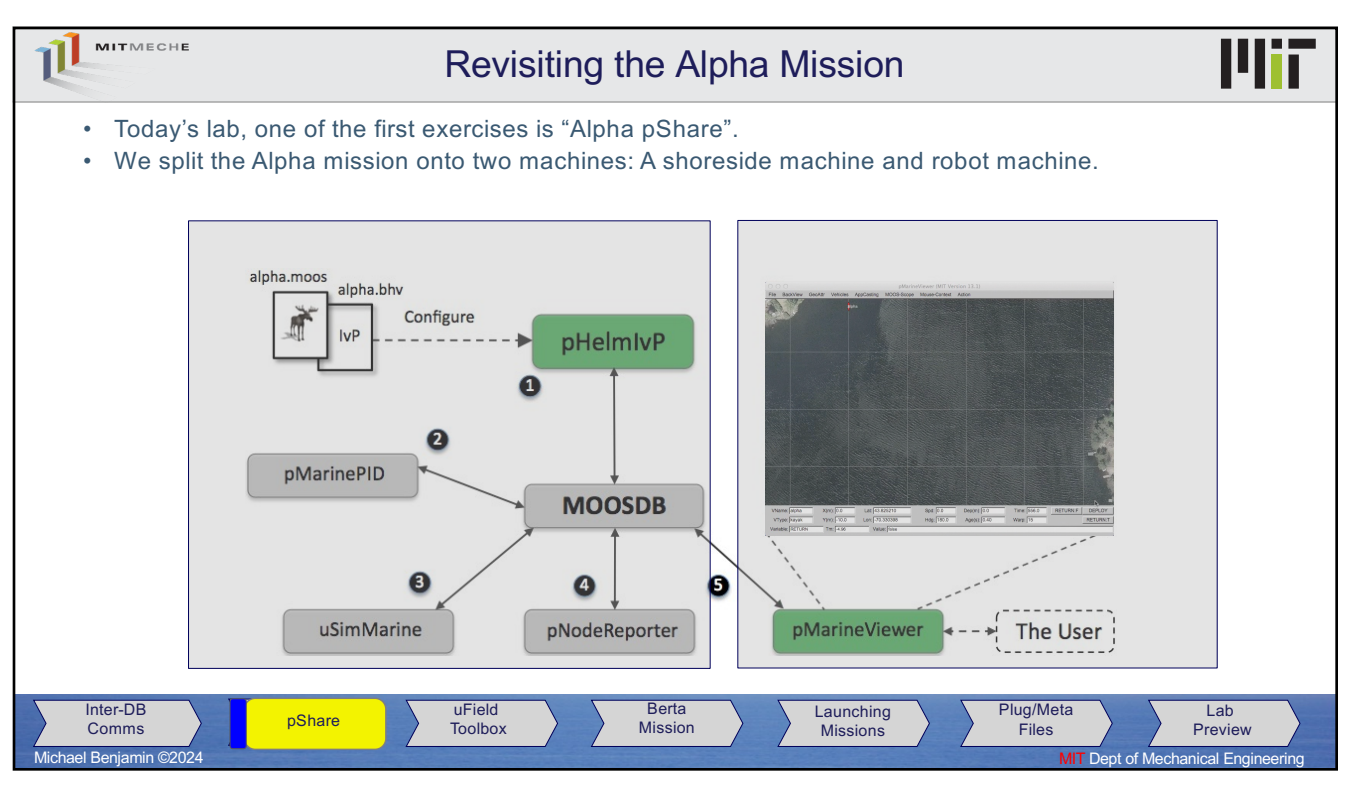

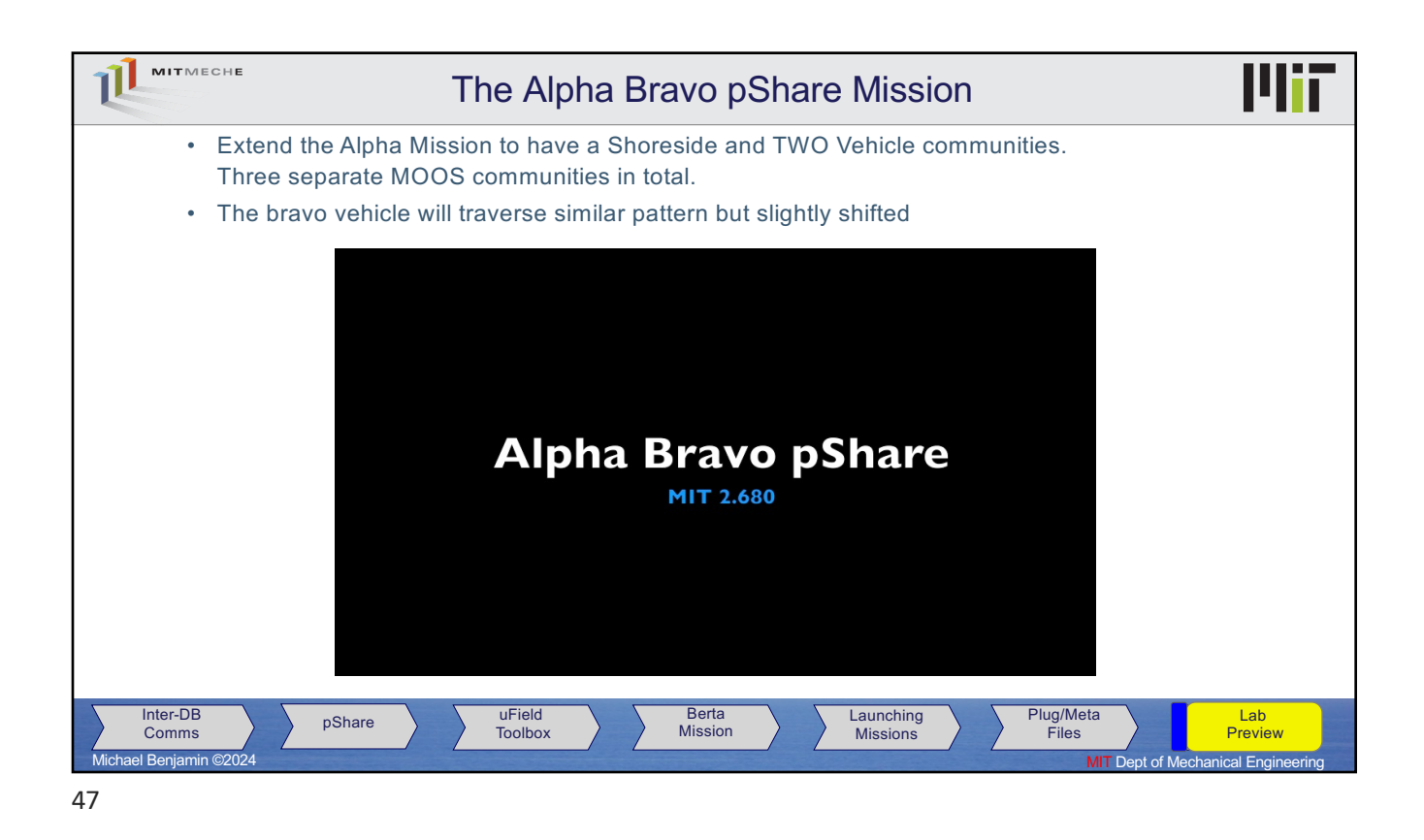

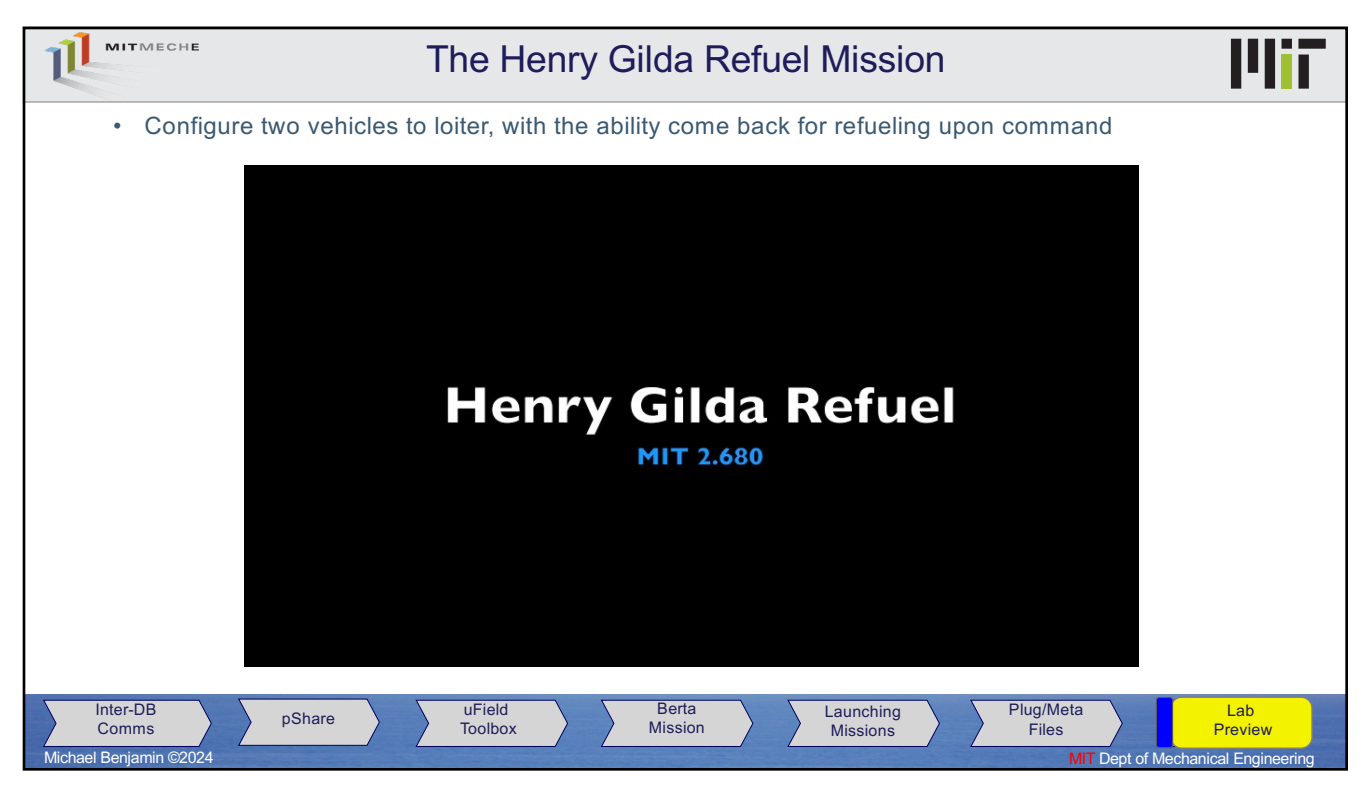

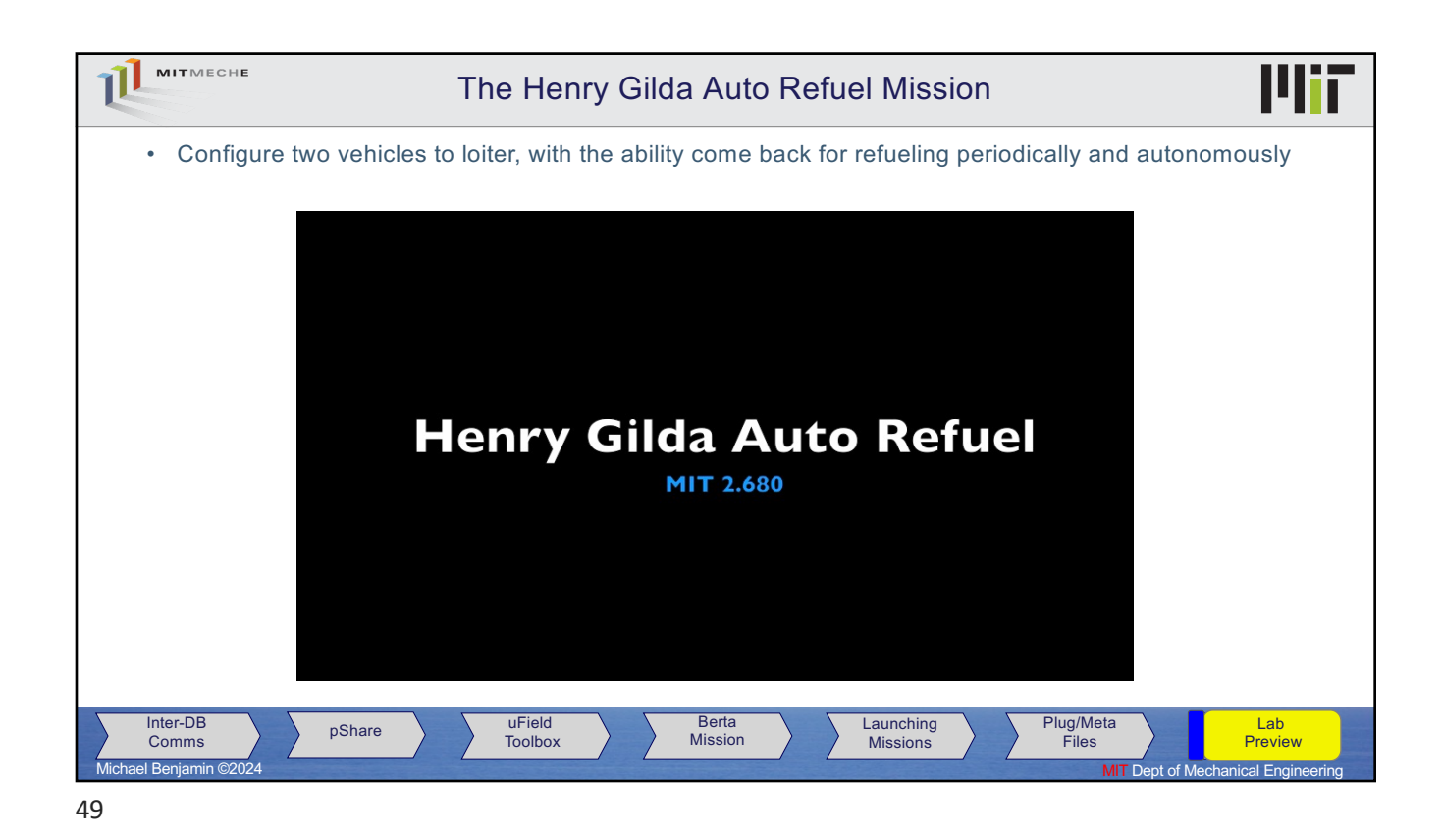

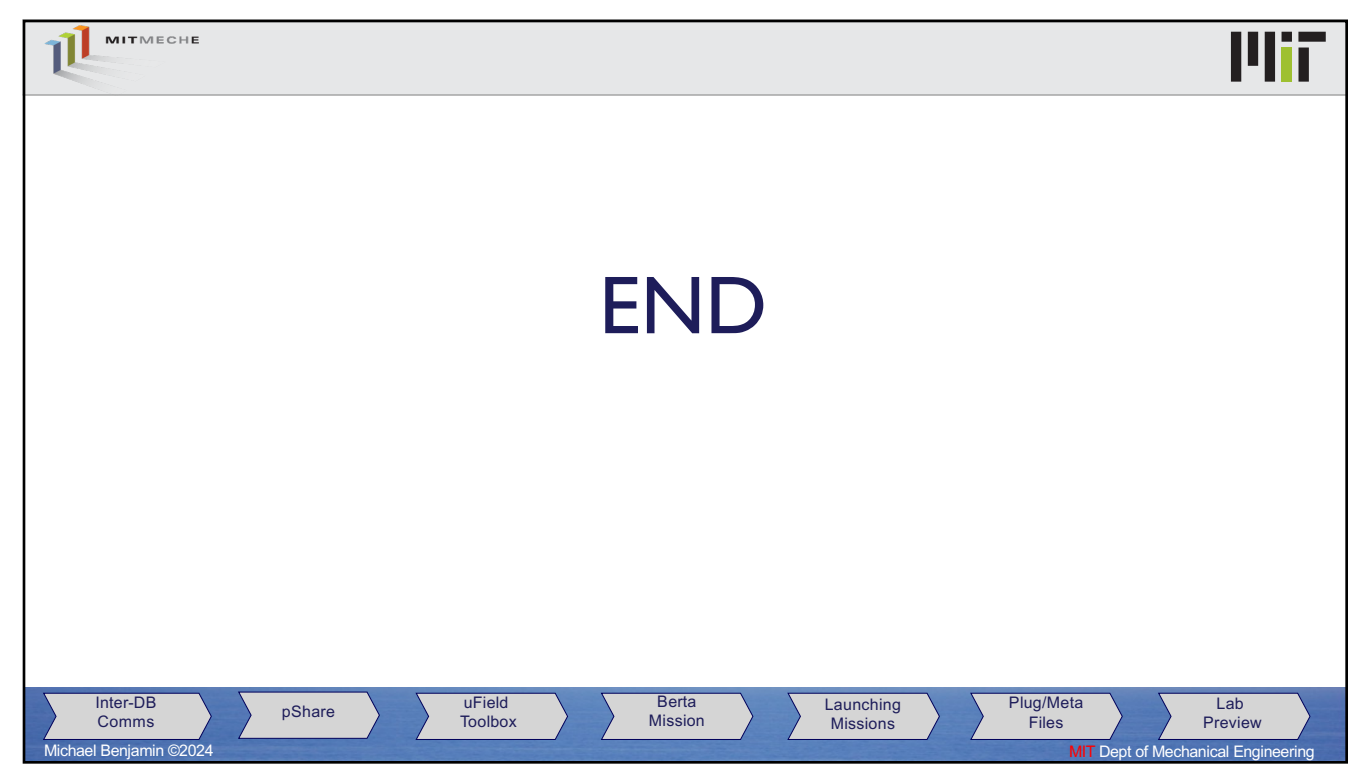